#### МИНОБРНАУКИ РОССИИ

ФЕДЕРАЛЬНОЕ ГОСУДАРСТВЕННОЕ БЮДЖЕТНОЕ ОБРАЗОВАТЕЛЬНОЕ УЧРЕЖДЕНИЕ ВЫСШЕГО ОБРАЗОВАНИЯ «БЕЛГОРОДСКИЙ ГОСУДАРСТВЕННЫЙ ТЕХНОЛОГИЧЕСКИЙ УНИВЕРСИТЕТ им. В.Г. ШУХОВА»

(БГТУ им. В.Г. Шухова)

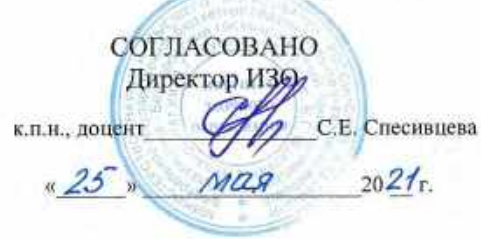

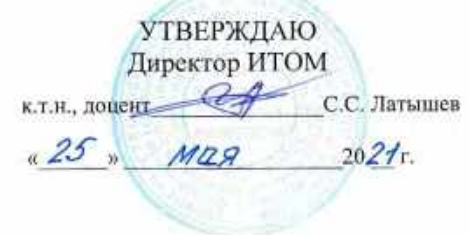

РАБОЧАЯ ПРОГРАММА дисциплины (модуля)

Инженерная и компьютерная графика

направление подготовки (специальность):

27.03.01 Стандартизация и метрология

Направленность программы (профиль, специализация):

Метрология, стандартизация и сертификация

Квалификация

бакалавр

Форма обучения

заочная

Институт технологического оборудования и машиностроения

Кафедра Начертательной геометрии и графики

Белгород 2021

Рабочая программа составлена на основании требований:

- государственного образовательного стандарта • Федерального высшего образования 27.03.02 «Управление качеством» и уровню высшего образования бакалавриат, утвержденного приказом Минобрнауки России от 31.07. 2020 № 869
- советом БГТУ • учебного плана, утвержденного ученым им. В.Г. Шухова в 2021 году.

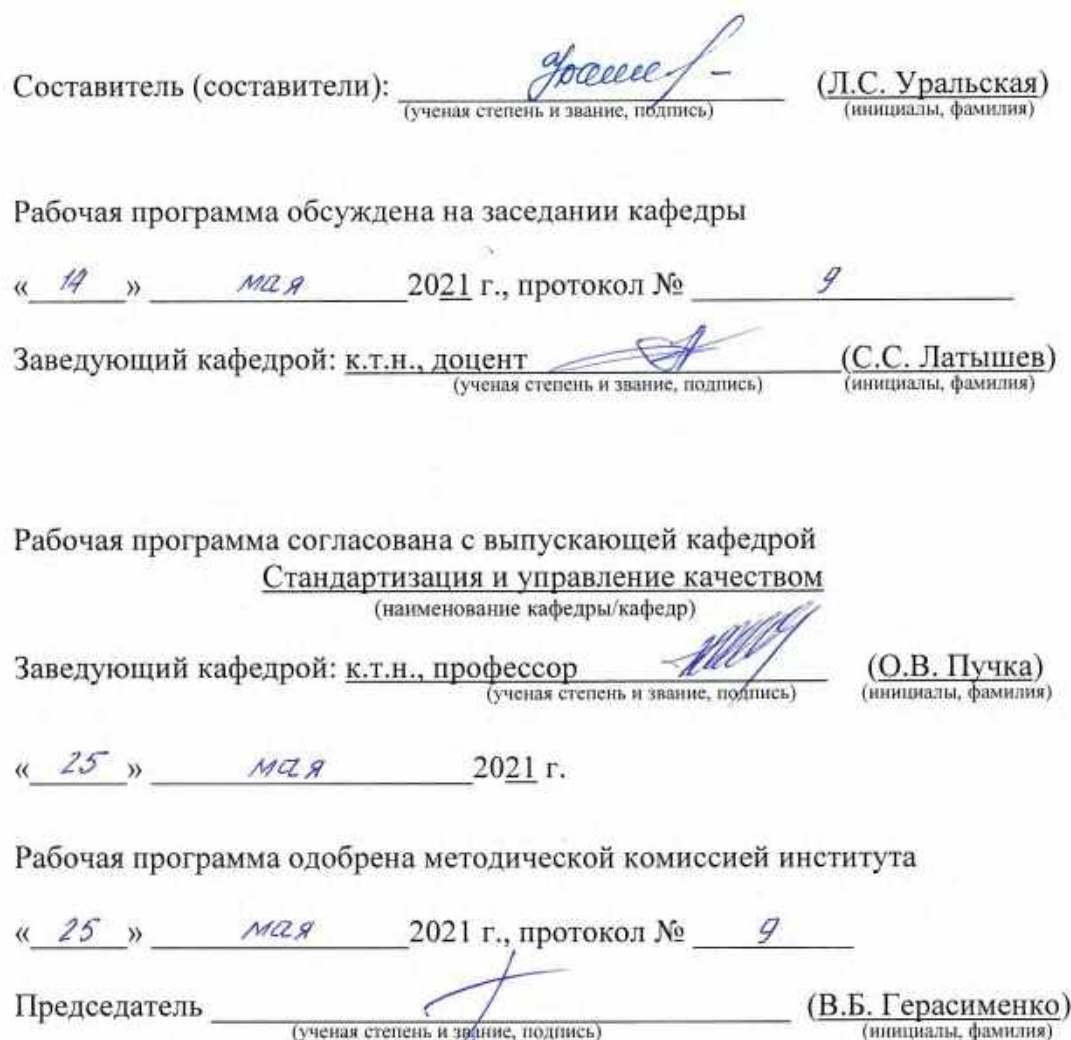

 $V_{\rm A}$ 

J.

 $\mathcal{E}^{\prime}(\mathbf{r})$ 

# **1. ПЛАНИРУЕМЫЕ РЕЗУЛЬТАТЫ ОБУЧЕНИЯ ПО ДИСЦИПЛИНЕ**

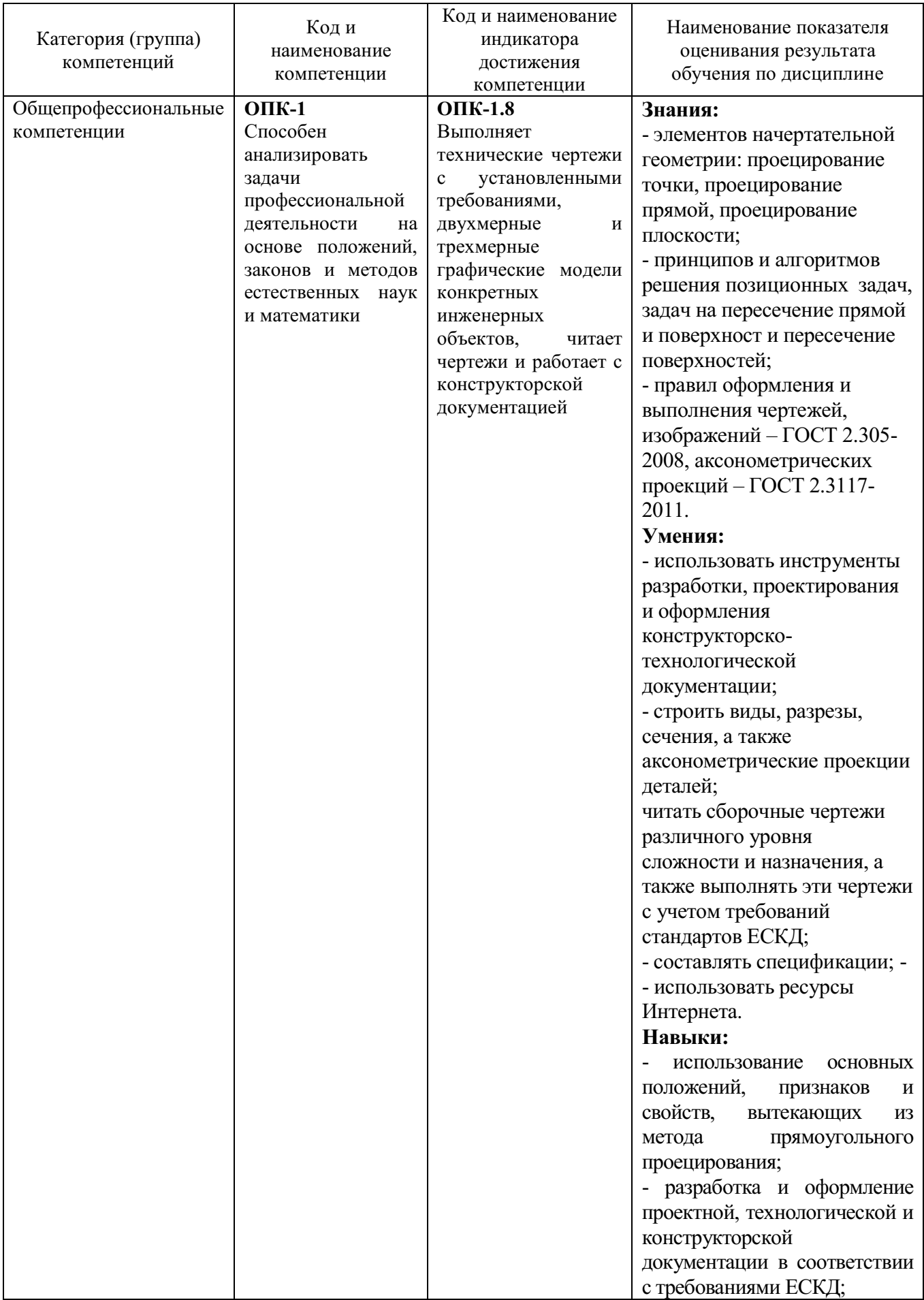

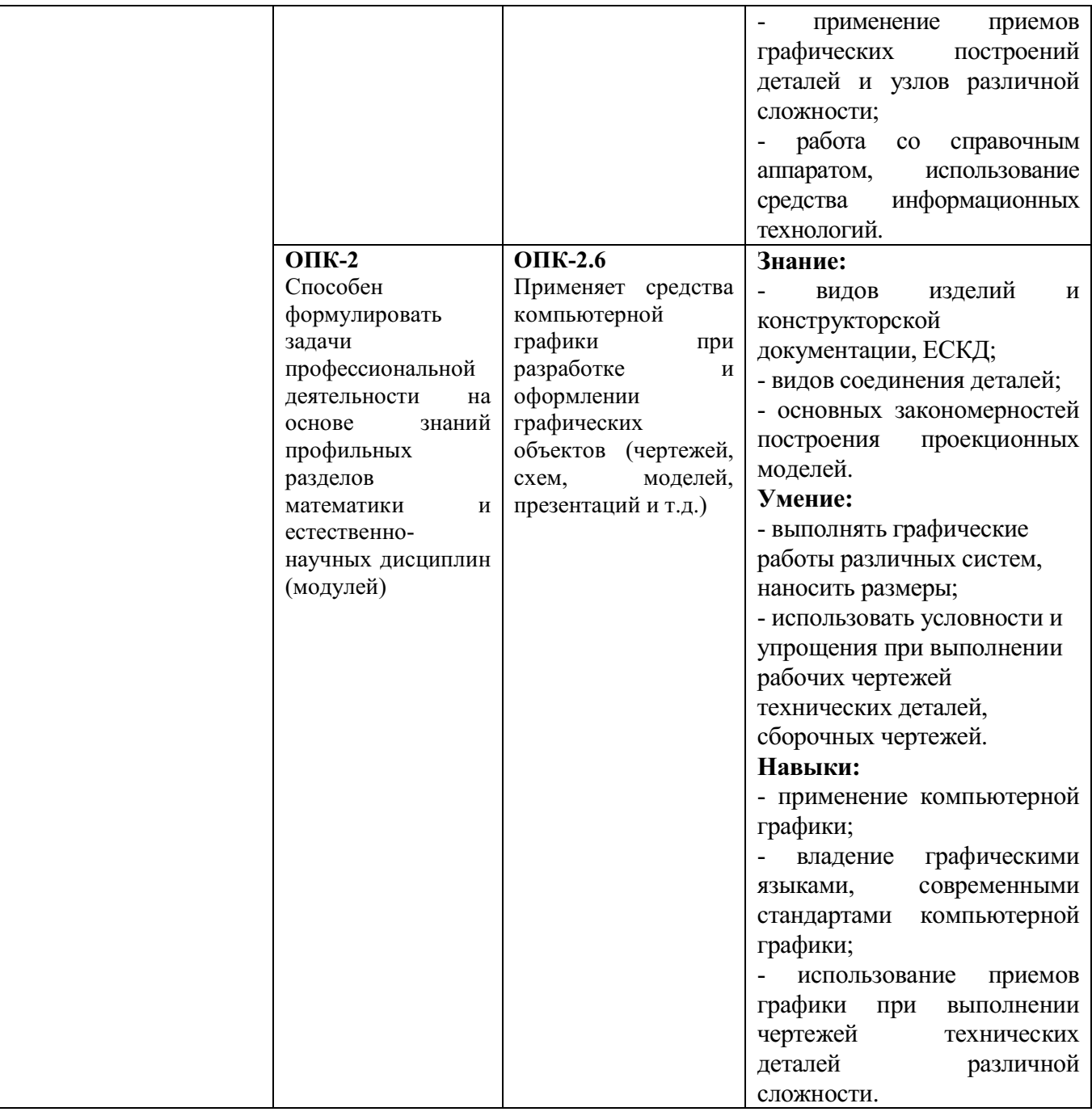

# **2. МЕСТО ДИСЦИПЛИНЫ В СТРУКТУРЕ ОБРАЗОВАТЕЛЬНОЙ ПРОГРАММЫ**

**1. Компетенция** ОПК-1 Способен анализировать задачи профессиональной деятельности на основе положений, законов и методов естественных наук и математики

Данная компетенция формируется следующими дисциплинами.

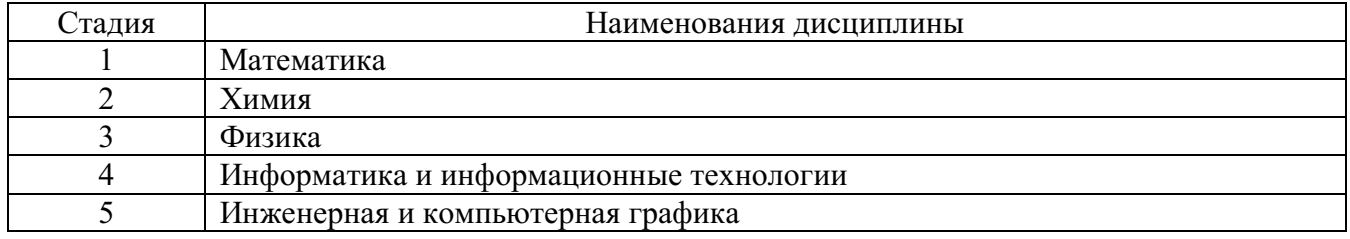

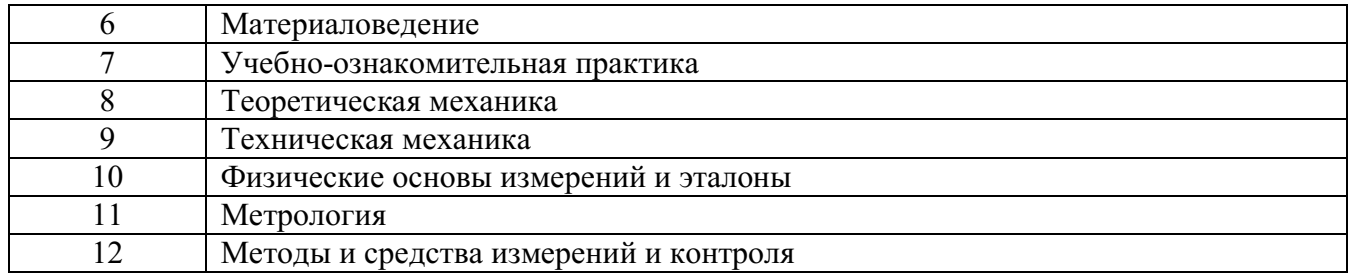

## **2. Компетенция** ОПК-2 Способен формулировать задачи профессиональной деятельности на основе знаний профильных разделов математики и естественнонаучных дисциплин (модулей)

Данная компетенция формируется следующими дисциплинами.

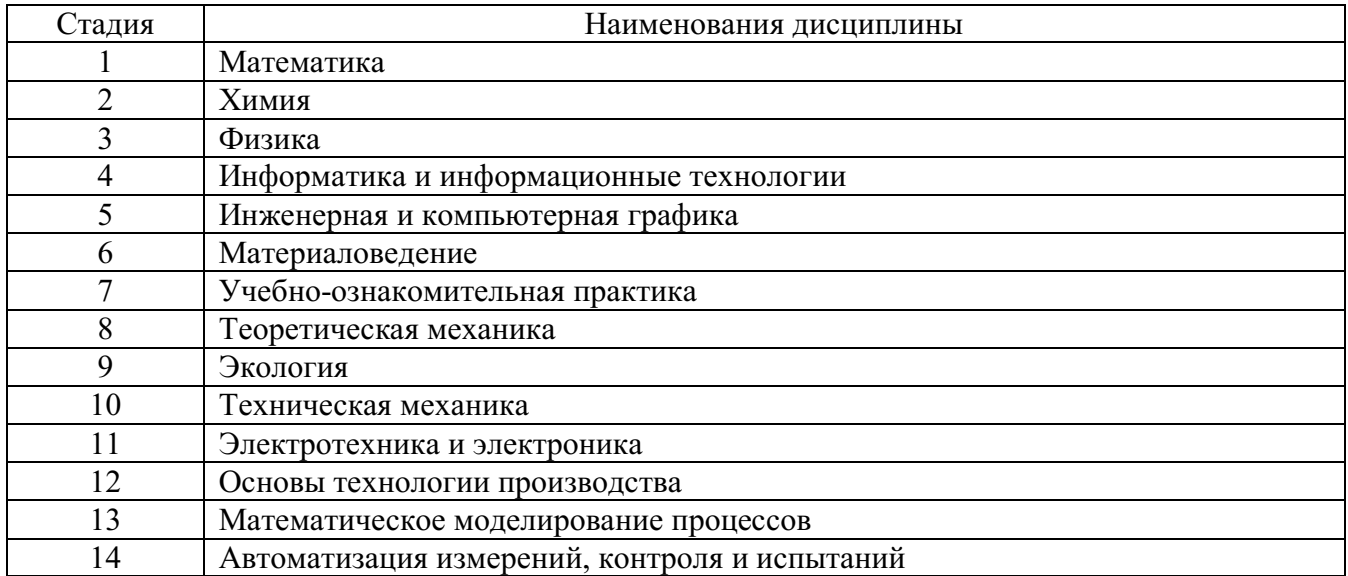

# **3. ОБЪЕМ ДИСЦИПЛИНЫ**

Общая трудоемкость дисциплины составляет 5 зач. единиц, 180 часов. Форма промежуточной аттестации экзамен.

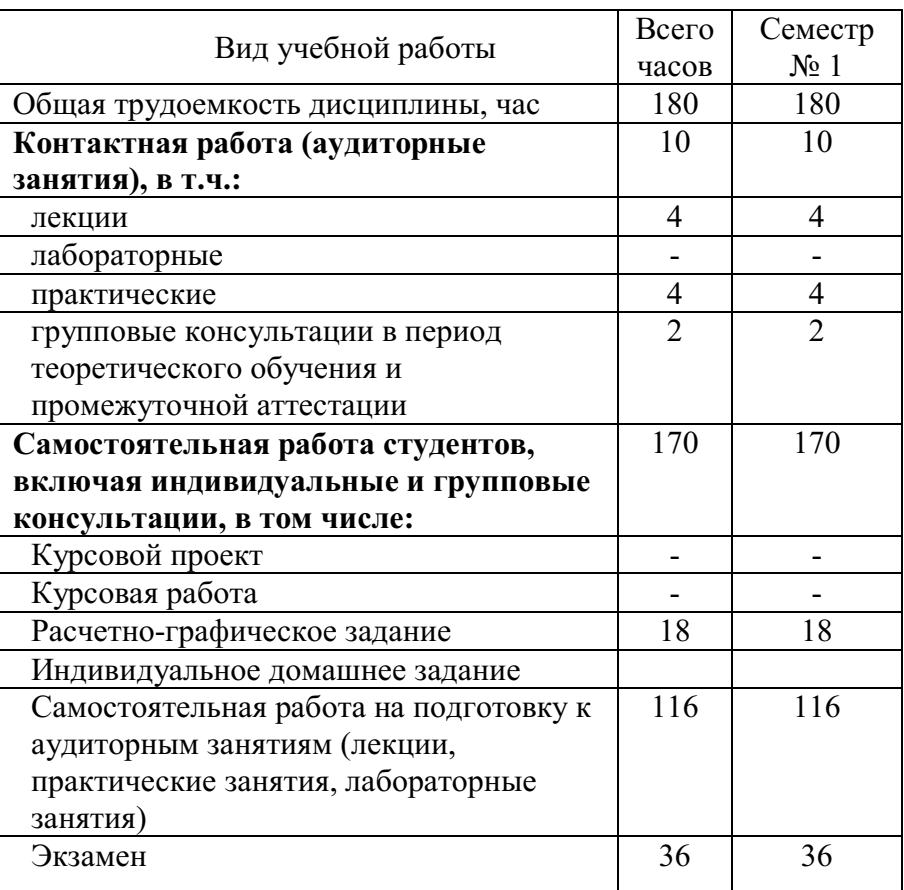

# **4. СОДЕРЖАНИЕ ДИСЦИПЛИНЫ**

**4.1 Наименование тем, их содержание и объем Курс 1 Семестр 1**

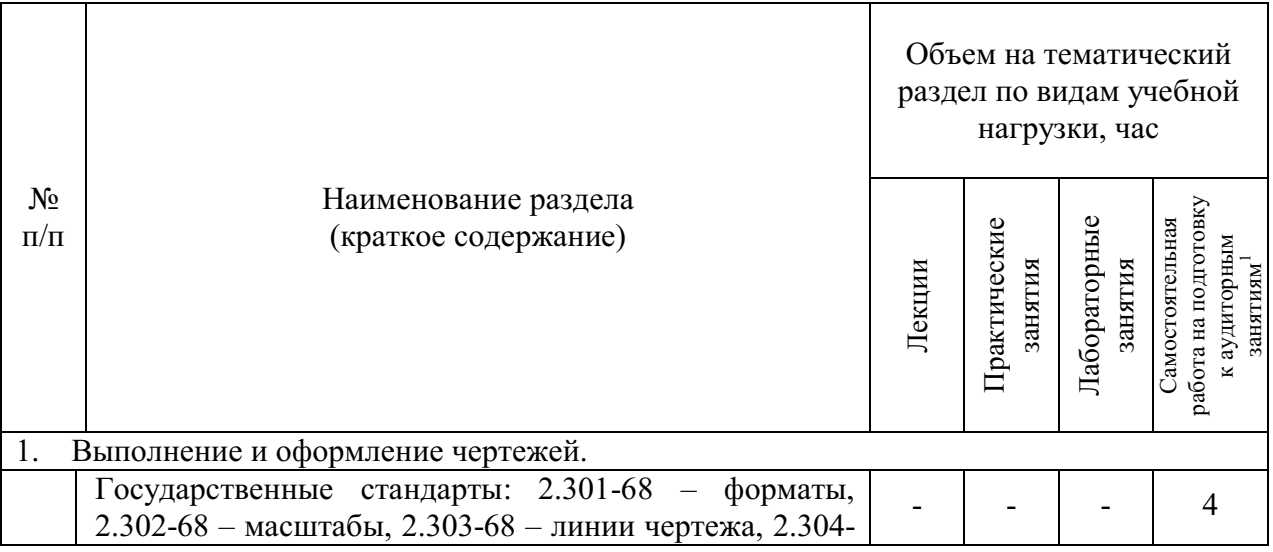

<span id="page-5-0"></span>j

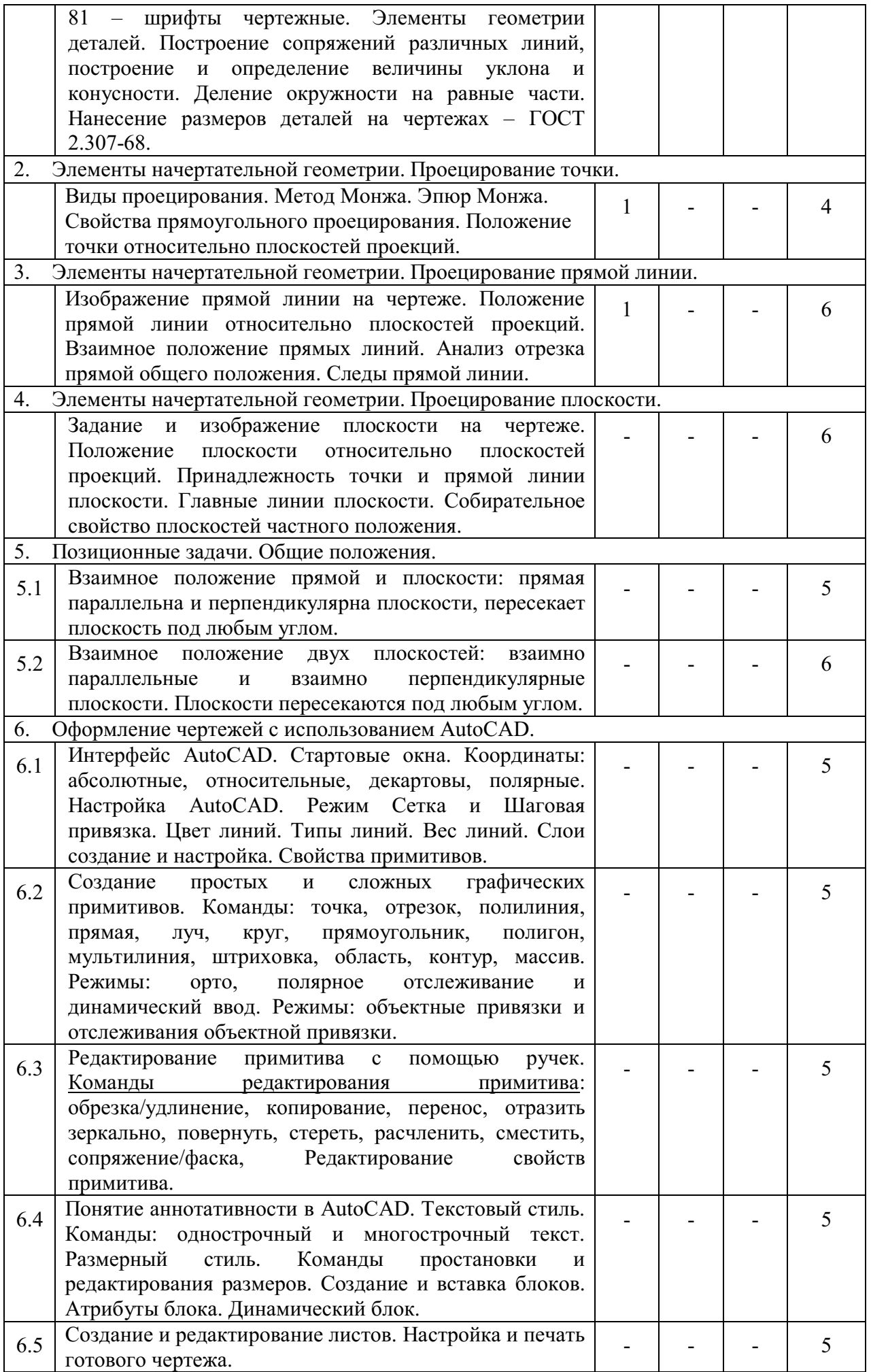

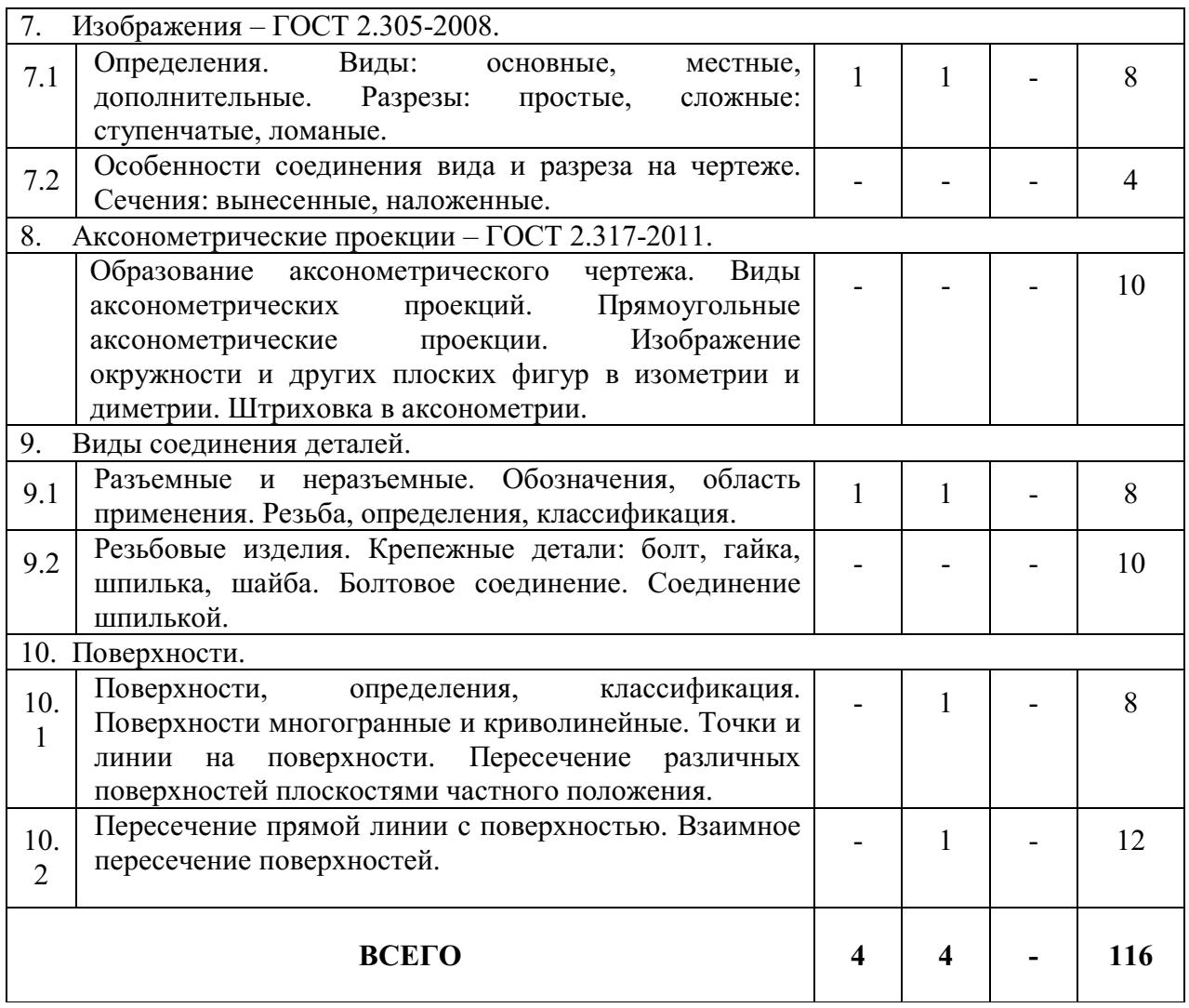

# **4.2.** С**одержание практических (семинарских) занятий**

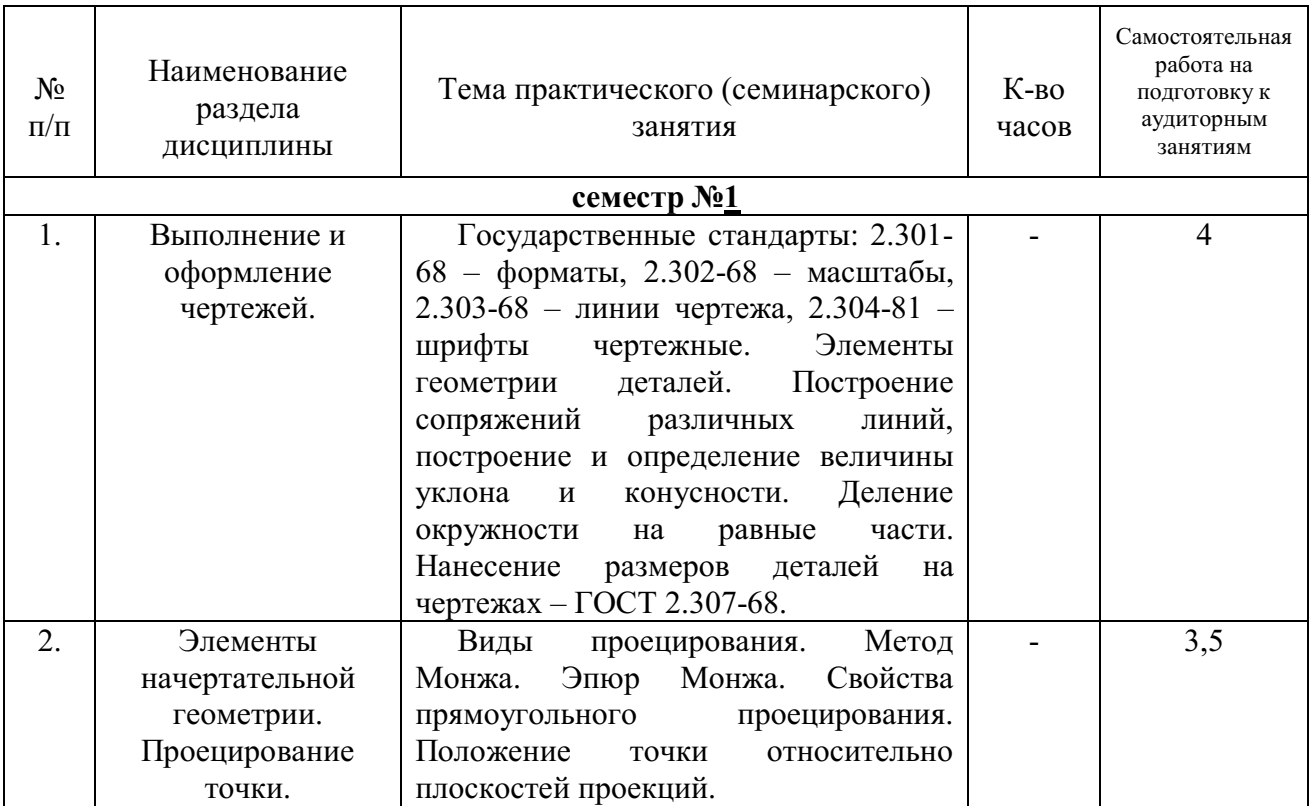

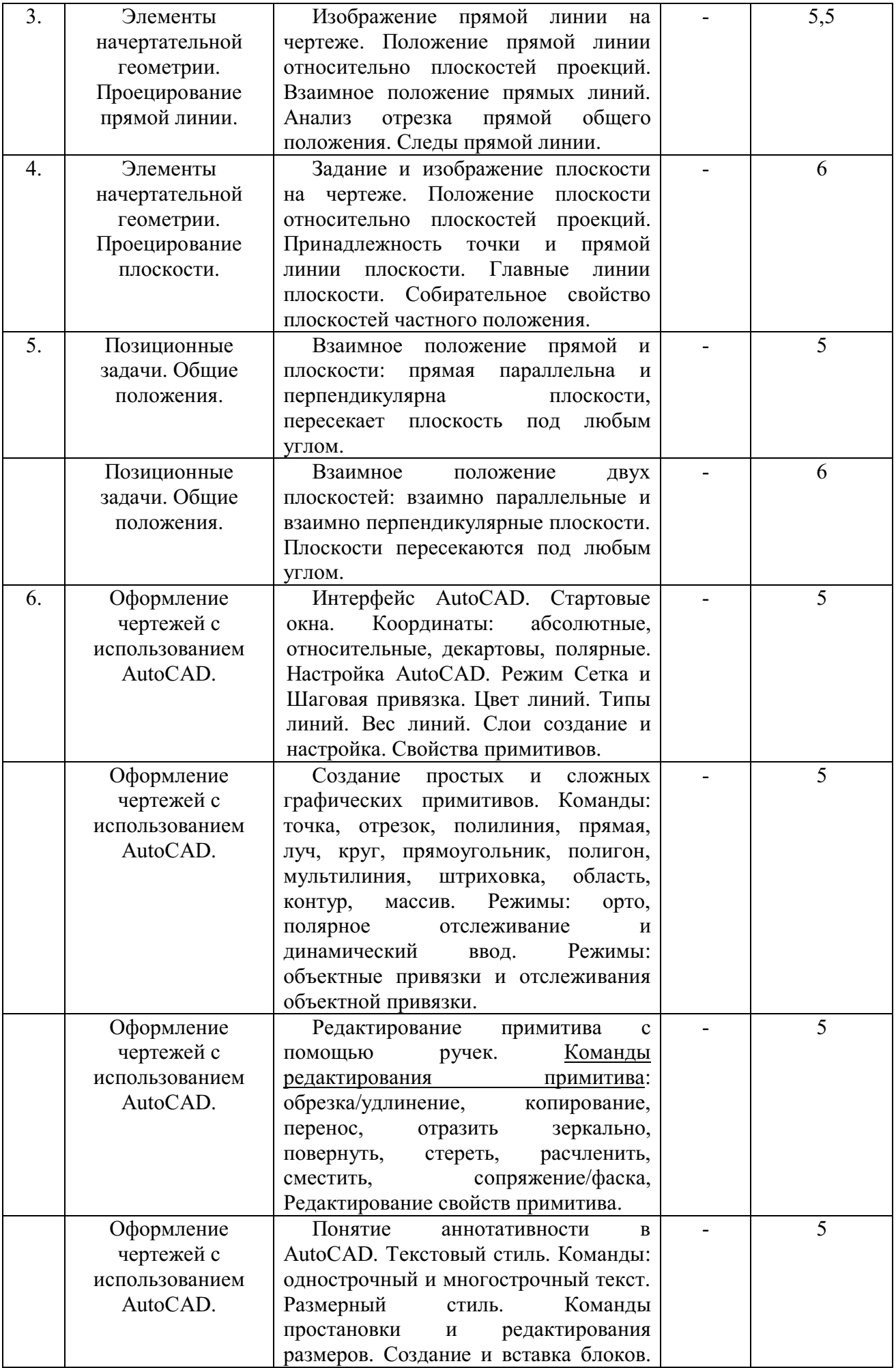

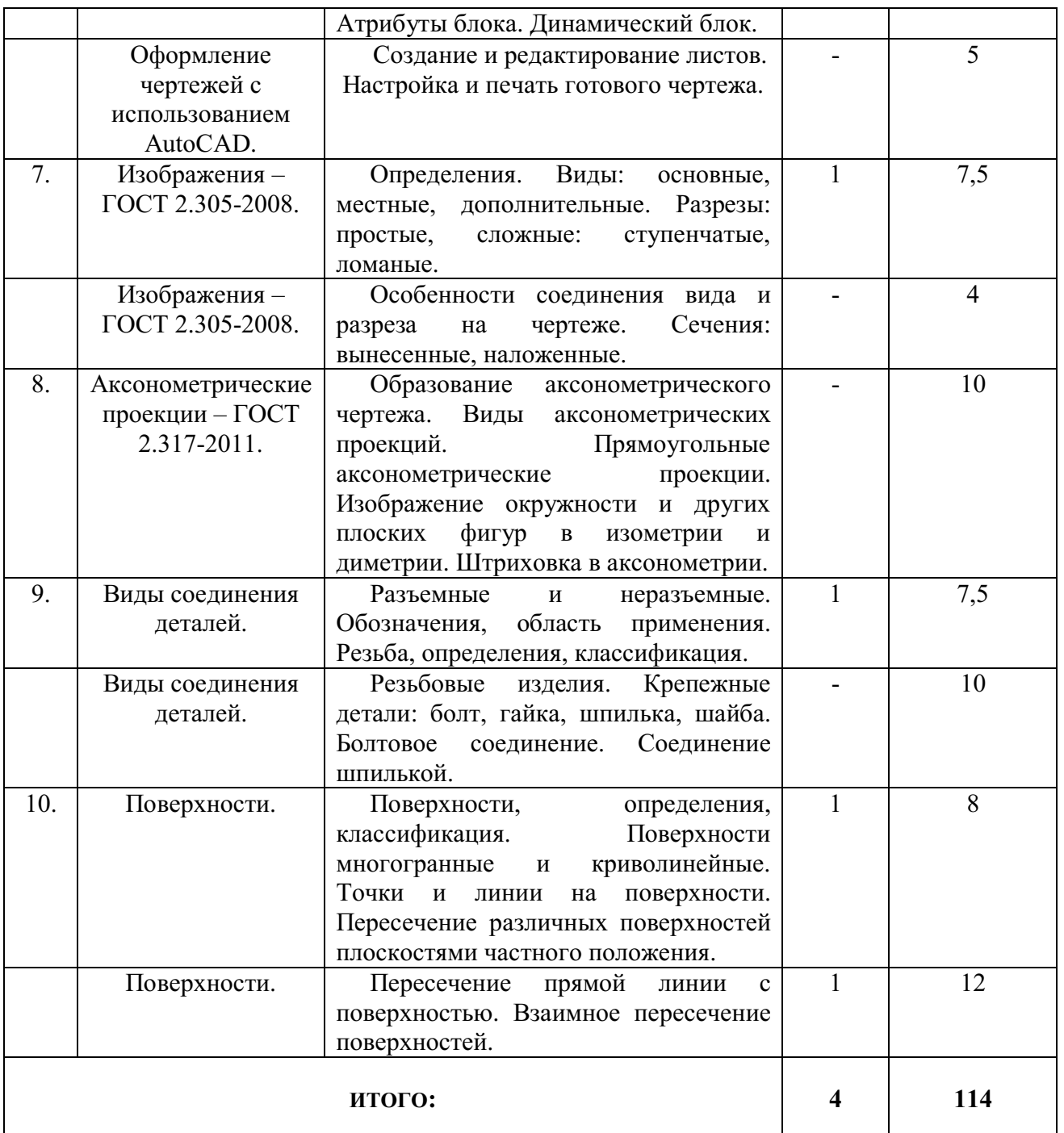

#### **4.3. Содержание лабораторных занятий**

Выполнение лабораторных работ по дисциплине «Инженерная и компьютерная графика» не предусмотрено учебным планом.

## **4.4. Содержание курсового проекта/работы**

Выполнение курсового проекта/работы по дисциплине «Инженерная и компьютерная графика» не предусмотрено учебным планом.

## **4.5. Содержание расчетно-графического задания, индивидуальных домашних заданий**

В процессе выполнения расчетно-графического задания (РГЗ), индивидуальных домашних и аудиторных заданий осуществляется контактная работа обучающегося с преподавателем. Консультации проводятся в аудитории и посредством электронной информационно-образовательной среды университета.

На выполнение РГЗ в 1-ом семестре по дисциплине «Инженерная и компьютерная графика» предусмотрено 18 часов самостоятельной работы студента по разделам 4, 5, 9, 10.

**Цель задания: :** используя определенные алгоритмы решения задач строить общие элементы геометрических образов пространства; научиться решать задачи на построение линий пересечения различных поверхностей (многогранных и криволинейных), научиться работать с учебной литературой, с ГОСТами ЕСКД, научиться изображать резьбовые соединения деталей (упрощенные и по действительным размерам): болтовые, шпилечные, трубные.

**Состав и объем задания**. РГЗ состоит из 3-х форматов А3. *Лист №1* – «Эпюр №1», задание по начертательной геометрии. Задача 1: определить кратчайшее расстояние от точки *Е* до плоскости *АВС*. Задача 2: через прямую *DF* построить плоскость перпендикулярную плоскости *АВС*, построить линию пересечения плоскостей и определить видимость взаимного пересечения. *Лист №2* – «Эпюр №3», задание по начертательной геометрии. Задача: построить линию пересечения двух криволинейных поверхностей – прямого гругового конуса и сферы методом секущих плоскостей. *Лист №3* – «Крепежные соединения»: вычертить болтовое и шпилечное соединения. Построить трубное соединение.

**Оформление расчетно-графического задания**. Задание выполняется строго по варианту. Одно задание на формате выполняется студентом в карандаше, два задания – на компьютере с использованием системы «AutoCAD». Альбом расчетно-графического задания должен иметь титульный лист определенного образца. Защита РГЗ производится на практических занятиях в сессию по расписанию диспетчерской.

## *Типовые варианты заданий РГЗ*

*Лист №1* **–** *«Эпюр №1»*

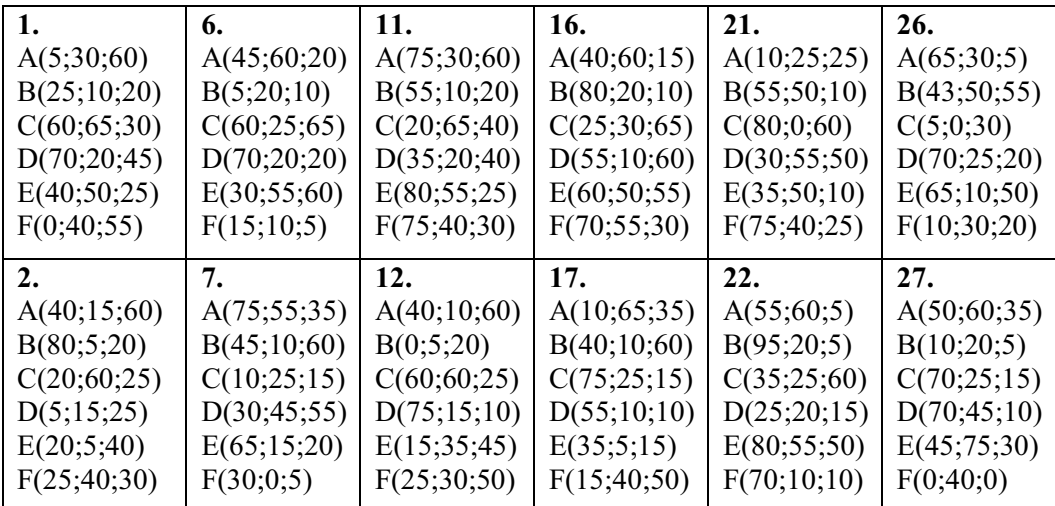

| 3.            | 8.          | 13.           | 18.           | 23.           | 28.           |
|---------------|-------------|---------------|---------------|---------------|---------------|
| A(40;5;55)    | A(40;55;5)  | A(40;5;55)    | A(35;55;5)    | A(75;10;25)   | A(20;30;5)    |
| B(80;50;10)   | B(0;20;50)  | B(0;50;10)    | B(75;20;50)   | B(50; 55; 55) | B(45;50;55)   |
| C(15;25;0)    | C(65;0;25)  | C(65;25;0)    | C(10;0;25)    | C(10;30;0)    | C(75;0;30)    |
| D(5;65;20)    | D(75;60;65) | D(75; 65; 50) | D(15;60;65)   | D(30;10;45)   | D(35;10;40)   |
| E(40;60;40)   | E(25;0;45)  | E(30;15;5)    | E(70;15;20)   | E(70;60;10)   | E(60;45;5)    |
| F(60;10;0)    | F(5;40;10)  | F(5;25;40)    | F(20;0;10)    | F(5;25;5)     | F(90;10;40)   |
| 4.            | 9.          | 14.           | 19.           | 24.           | 29.           |
| A(55;5;55)    | A(75;30;15) | A(45;5;55)    | A(10;30;15)   | A(5;10;25)    | A(80;25;25)   |
| B(95;45;10)   | B(35;5;65)  | B(5;65;10)    | B(50;5;65)    | B(35; 55; 55) | B(35;50;10)   |
| C(30;20;0)    | C(5;50;40)  | C(70;20;0)    | C(80;50;40)   | C(70;30;0)    | C(10;0;60)    |
| D(20; 65; 50) | D(60;60;60) | D(65; 65; 50) | D(15;50;60)   | D(55;10;45)   | D(40; 65; 50) |
| E(50;70;50)   | E(25;5;5)   | E(30;5;20)    | E(80;40;55)   | E(15;60;0)    | E(45;20;50)   |
| F(105;10;10)  | F(10;25;55) | F(60;10;5)    | F(85;20;25)   | F(0;35;60)    | F(70;5;10)    |
| 5.            | 10.         | 15.           | 20.           | 25.           | 30.           |
| A(90;10;20)   | A(10;20;10) | A(10;10;20)   | A(80;40;10)   | A(10;25;20)   | A(80;25;20)   |
| B(35;10;60)   | B(55;50;10) | B(55;10;50)   | B(35;70;10)   | B(75;5;60)    | B(35;10;50)   |
| C(10;60;0)    | C(80;0;60)  | C(80;50;0)    | C(10;20;60)   | C(80;60;0)    | C(10;60;0)    |
| D(60;45;50)   | D(40;50;45) | D(20;45;40)   | D(70; 35; 45) | D(30;50;55)   | D(50;50;55)   |
| E(30;15;30)   | E(35;50;55) | E(100;30;0)   | E(5;75;20)    | E(45;0;15)    | E(50;5;0)     |
| F(80;5;5)     | F(35;5;5)   | F(65;60;60)   | F(25;30;10)   | F(90; 35; 30) | F(0;30;10)    |

*Лист №2* **–** *«Эпюр №3»* 

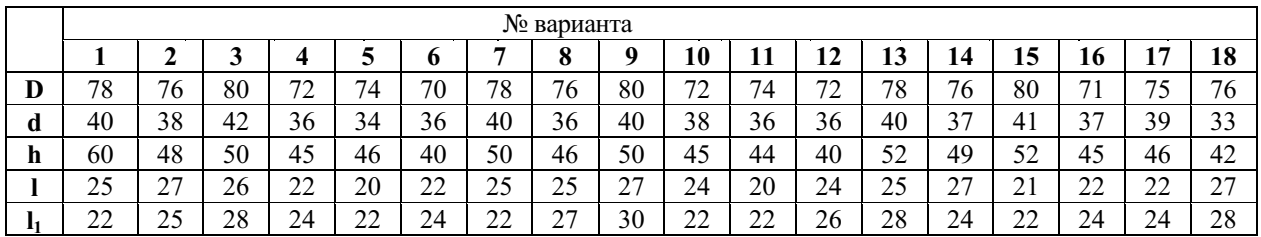

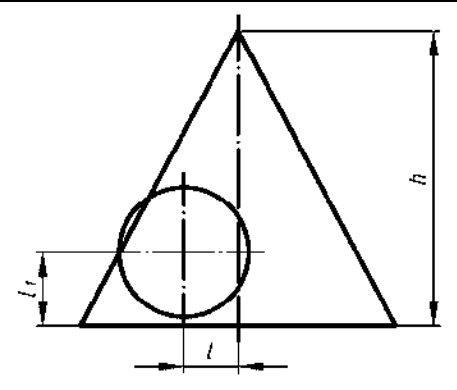

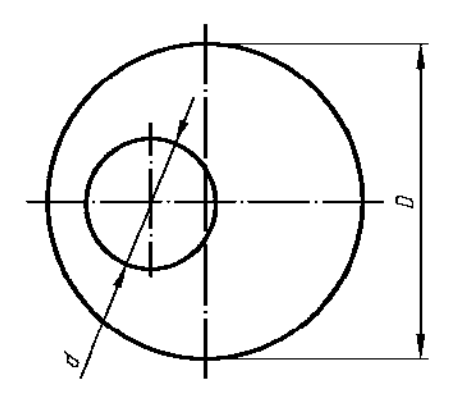

## *Лист №3* **–** *«Крепежные соединения»*

#### **Таблица 1**

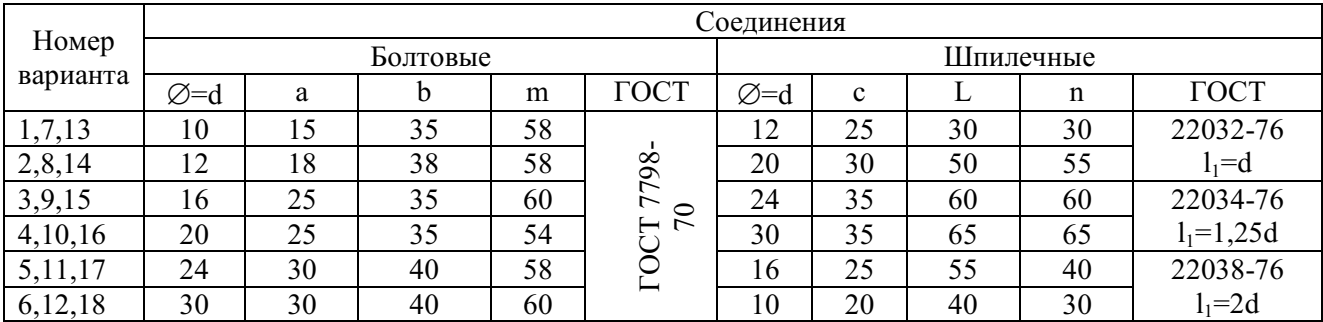

#### **Таблица 2**

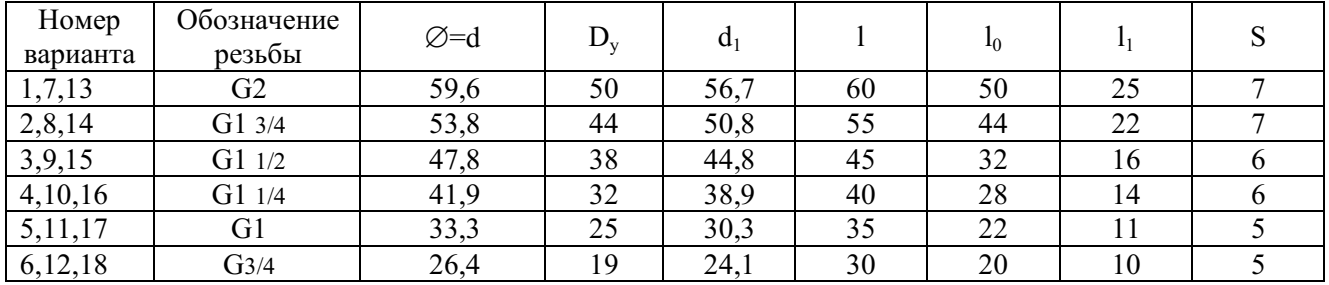

# **5. ОЦЕНОЧНЫЕ МАТЕРИАЛЫ ДЛЯ ПРОВЕДЕНИЯ ТЕКУЩЕГО КОНТРОЛЯ, ПРОМЕЖУТОЧНОЙ АТТЕСТАЦИИ**

#### **5.1. Реализация компетенций**

**1 Компетенция** ОПК-1 Способен анализировать задачи профессиональной деятельности на основе положений, законов и методов естественных наук и математики

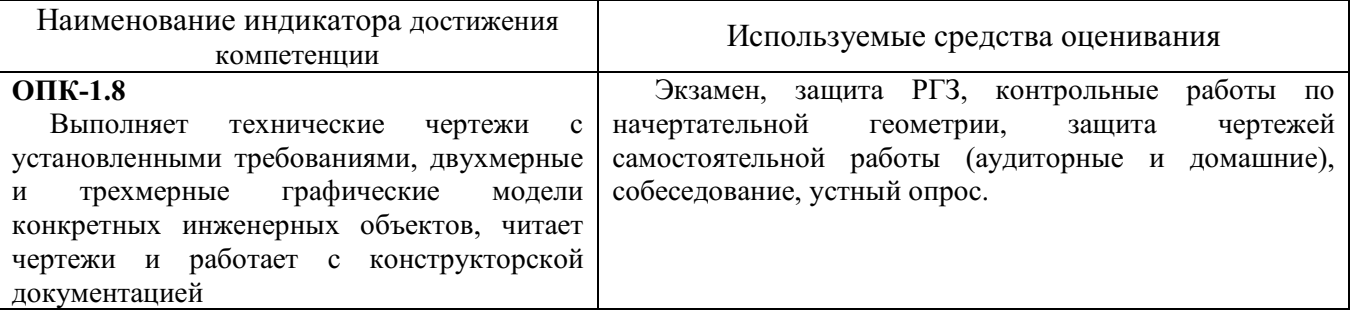

**2 Компетенция** ОПК-2 Способен формулировать задачи профессиональной деятельности на основе знаний профильных разделов математики и естественнонаучных дисциплин (модулей)

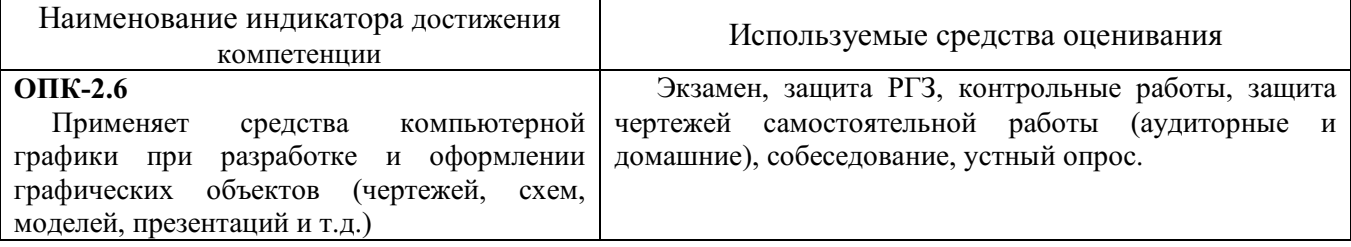

#### **5.2. Типовые контрольные задания для промежуточной аттестации**

#### **5.2.1. Перечень типовых заданий (контрольных вопросов) для экзамена**

**Промежуточная аттестация** в конце 1-го семестра осуществляется в форме **экзамена** после изучения дисциплины «Инженерная и компьютерная графика», охватывающей разделы по начертательной геометрии и инженерной графике с использованием AutoCAD. Экзамен является наиболее значимым оценочным средством и решающим в итоговой отметке учебных достижений студента.

#### *Типовой вариант экзаменационного билета в 1-ом семестре*

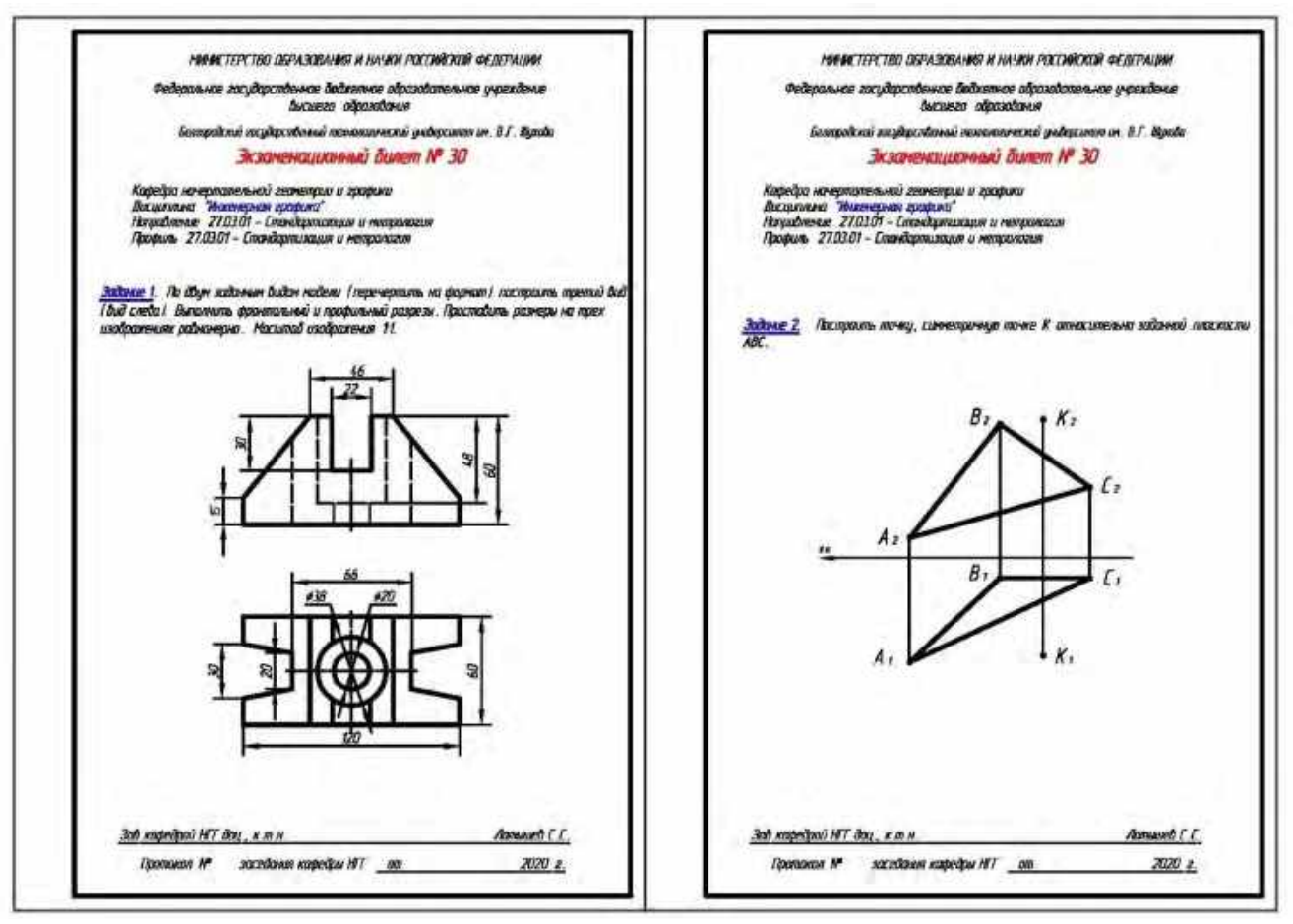

## **Компетенции ОПК-1 и ОПК-2**

Обязательным является проведение предэкзаменационной консультации по расписанию сессии.

При проведении экзамена экзаменационный билет, содержащий одну задачу по начертательной геометрии и одно задание по инженерной графике, выбирают сами студенты в случайном порядке. Билеты ежегодно утверждаются на заседании кафедры. На подготовку и выполнение заданий экзаменационного билета студенту отводится время в пределах 1 – 1,5 академических часа. Задания выполняются на формате А3.

После проверки выполненных заданий билета экзаменатору предоставляется право задавать обучающимся дополнительные вопросы в рамках программы дисциплины текущего семестра, давать задачи, которые прорабатывались на практических занятиях.

Результаты выполнения аттестационного испытания выставляются в зачетную книжку студента и экзаменационную ведомость.

#### **5.2.2. Перечень контрольных материалов для защиты курсового проекта/ курсовой работы**

Выполнение курсового проекта/работы по дисциплине «Инженерная и компьютерная графика» не предусмотрено учебным планом.

## **5.3. Типовые контрольные задания (материалы) для текущего контроля в семестре**

**Текущий контроль** осуществляется в течение семестра в форме выполнения и защиты РГЗ, написания контрольных (тестовых) работ, выполнения и защиты чертежей самостоятельной работы (аудиторные и домашние), собеседования и устных опросов.

## **Защита РГЗ**

#### *Лист №1 «Эпюр №1».*

Защита представляет собой решение задач по разделам: взаимное положение прямой и плоскости, двух плоскостей: прямая параллельна и перпендикулярна плоскости, пересекает плоскость под любым углом, взаимно параллельные и взаимно перпендикулярные плоскости, плоскости пересекаются под любым углом.

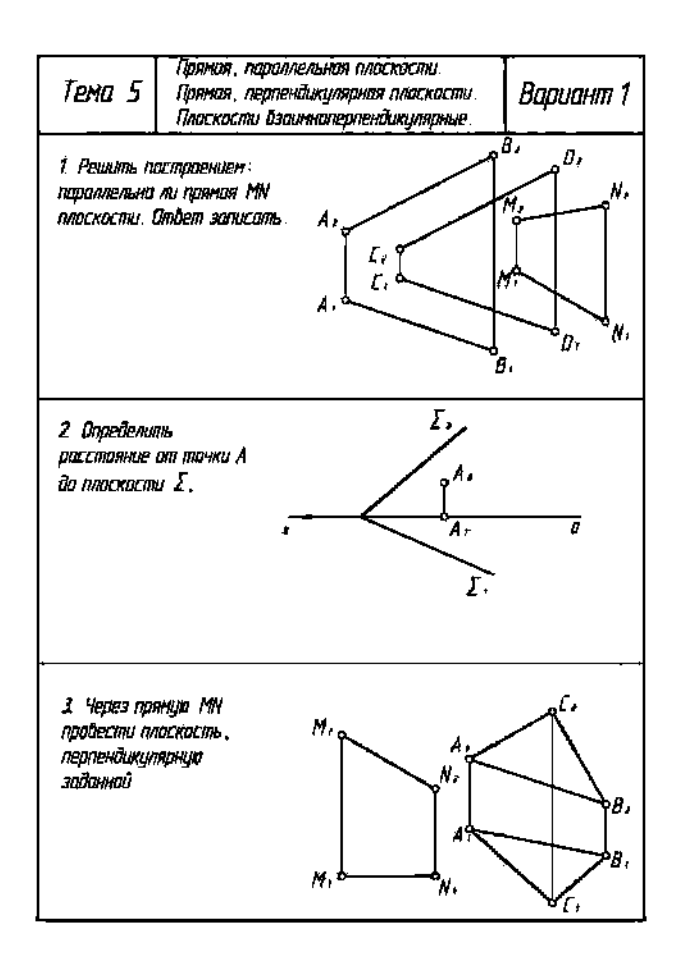

#### *Лист №2 «Эпюр №3».*

Защита представляет собой построение недостающих проекций точек, линий, сечений (заданных преподавателем на эпюре), принадлежащих различным поверхностям.

#### *Лист №3 «Крепежные соединения».*

Защита данного задания состоит в устном опросе по данному разделу и построении параметров резьбы, упрощенного изображения резьбы на стержне и в глухом и сквозном отверстии, выполнении тестового задания по классификации резьб.

#### **Контрольные работы**

В ходе изучения дисциплины предусмотрено выполнение 4-х работ. Работы по разделам начертательной геометрии проводятся после освоения студентами учебных разделов дисциплины. Работы выполняются обучающимися в аудитории, под контролем преподавателя. Продолжительность контрольной работы 10 – 15 минут с конструируемым графическим ответом.

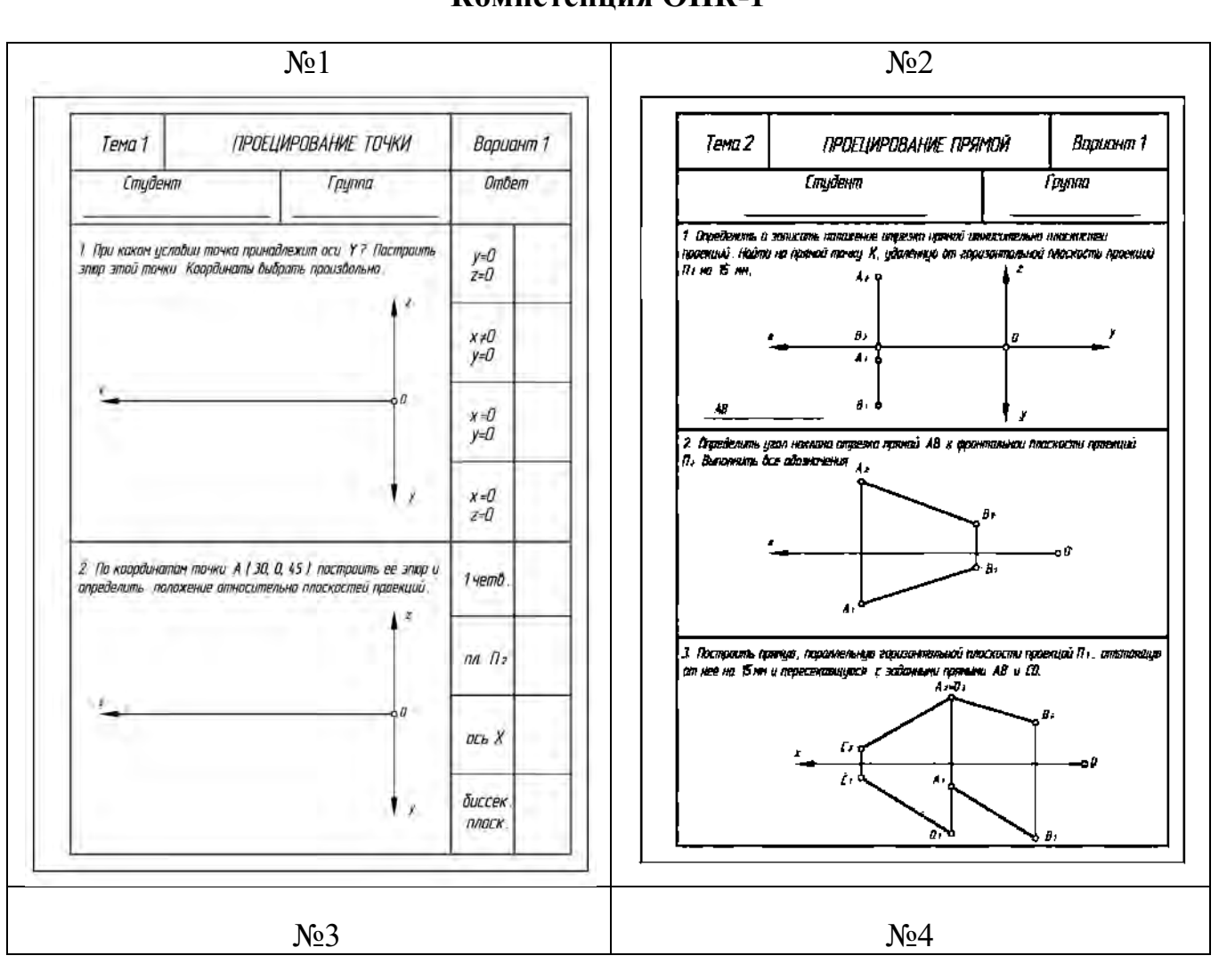

# **Компетенция ОПК-1**

*Типовые задания для контрольных работ*

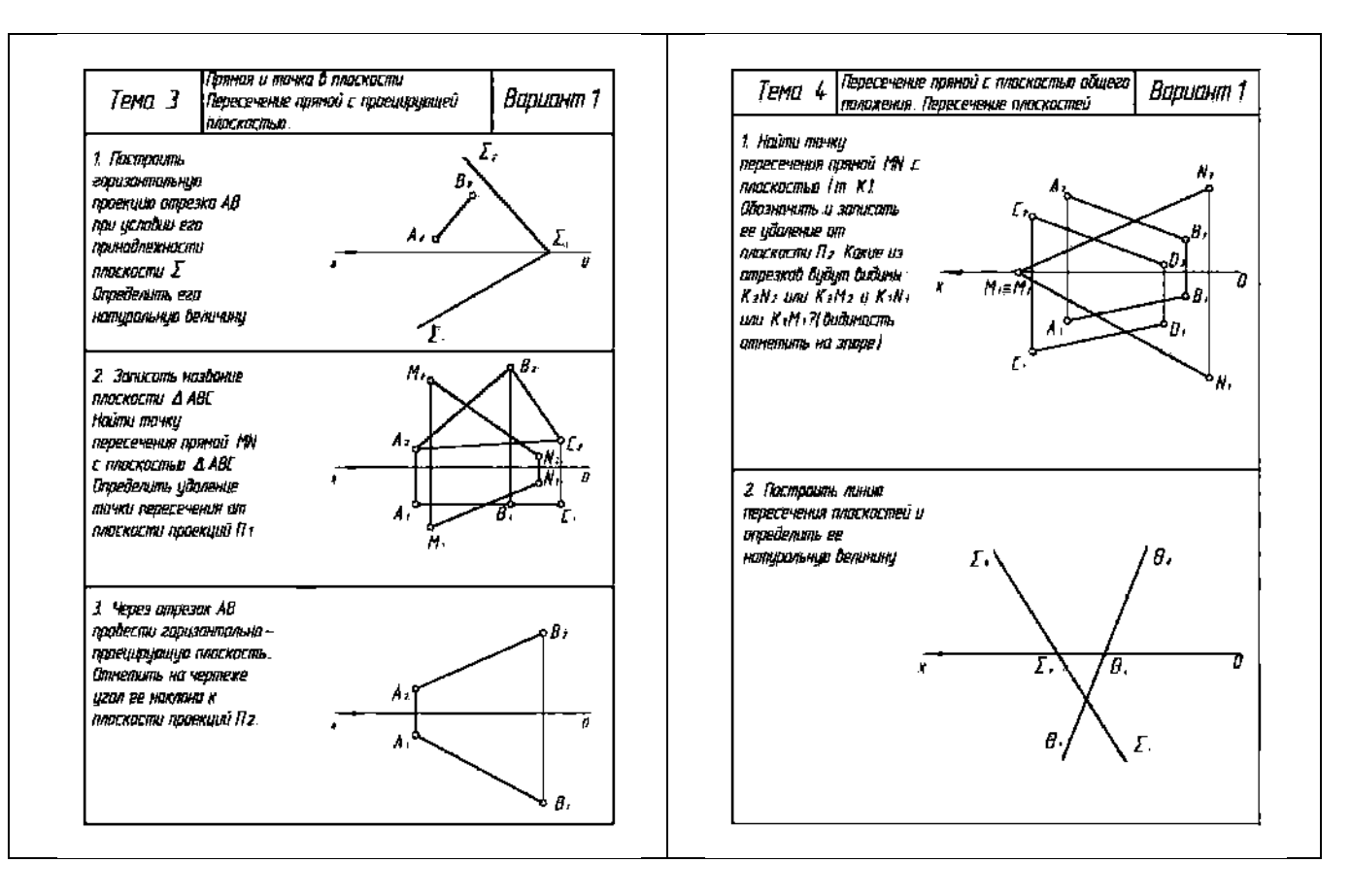

#### **Чертежи самостоятельной работы**

Задания для выполнения чертежей самостоятельной работы выбираются из таблиц методических указаний строго по варианту и выполняются после изучения лекции соответствующего раздела. Данные задания по разделу «Проекционное черчение» выполняются на компьютере с использованием системы «AutoCAD».

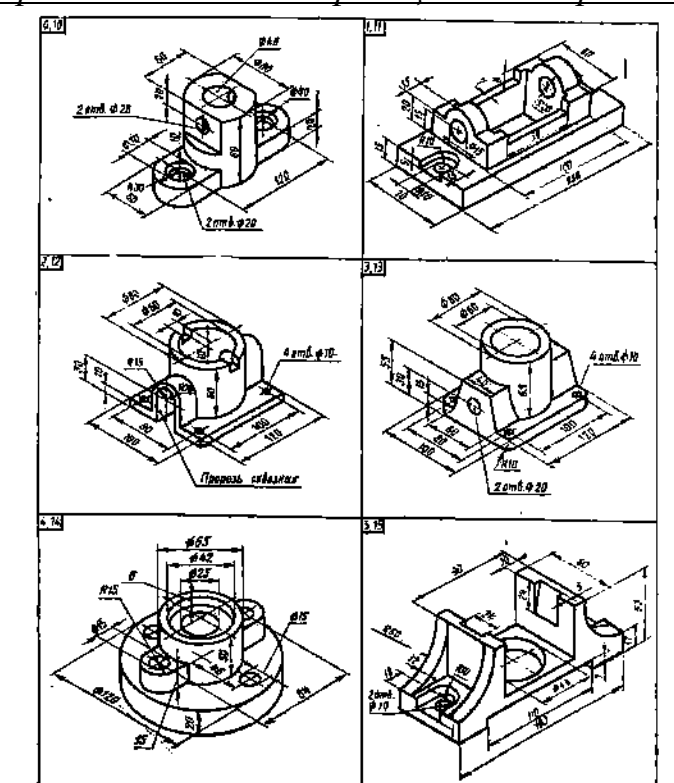

*Типовые варианты задания «Проекционное черчение» – лист 1*

На формате А3 по заданной аксонометрической проекции построить три проекции данной модели, проставить размеры на всех видах. Масштаб изображения 1:1.

## *Типовые варианты задания «Проекционное черчение» – листы 2, 3*

На формате А3 (лист 2) по двум заданным изображениям построить вид слева, выполнить необходимые разрезы на изображениях и проставить размеры на трех проекциях равномерно. Масштаб изображения 1:1.

На формате А3 (лист 3) построить изометрическую проекцию детали с вырезом ближней левой части.

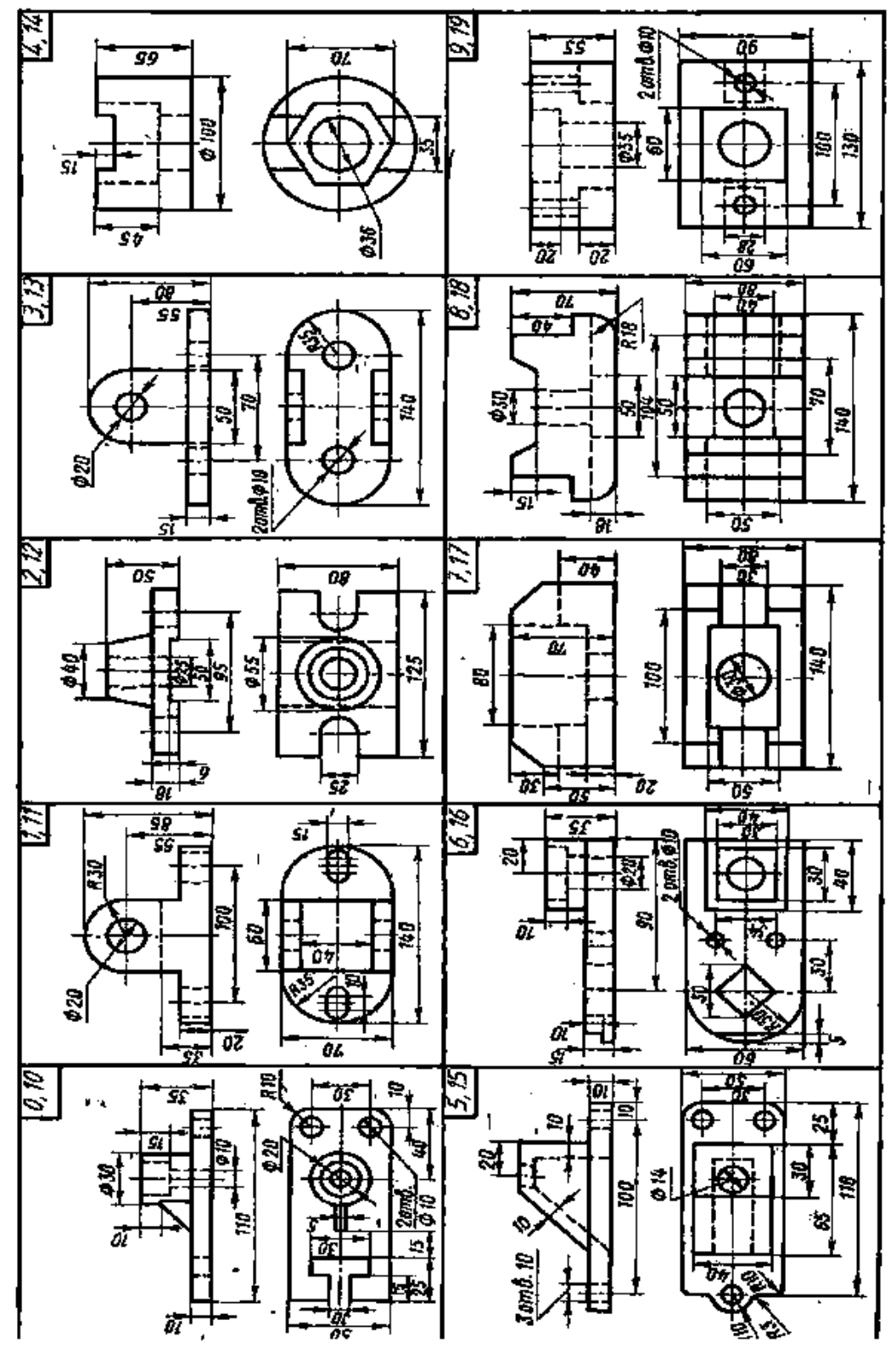

На листе 4 выполнить рабочий чертеж одной детали: построить необходимое количество изображений, выполнить полезные разрезы, проставить размеры на всех видах.

На листе 5 выполнить аксонометрическую проекцию этой же детали с вырезом ближней левой части.

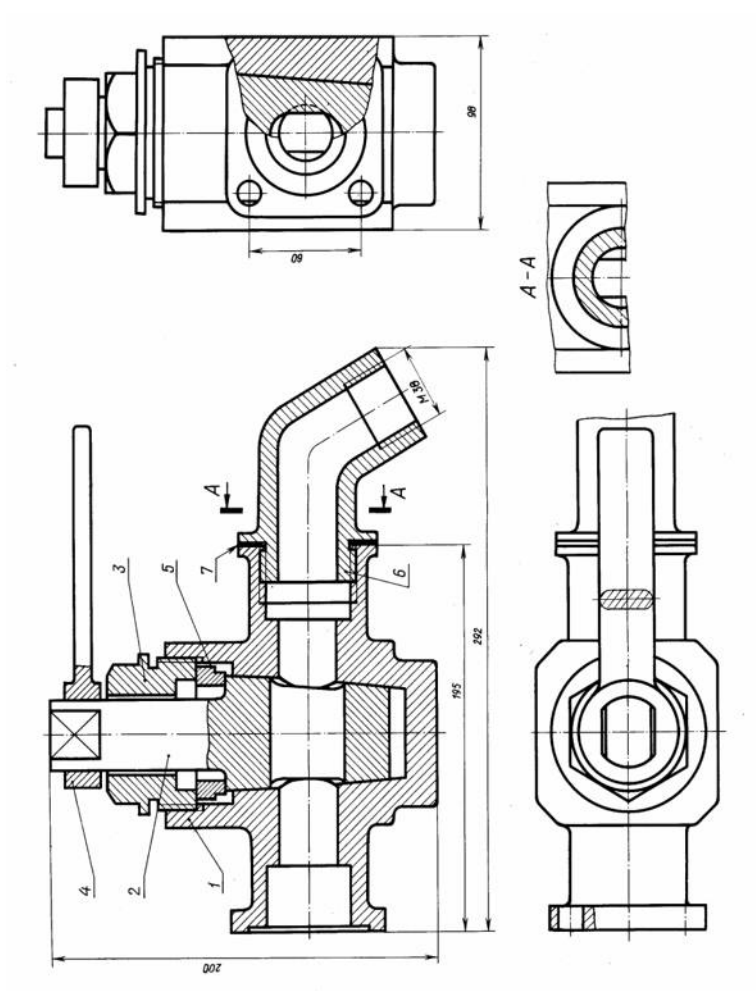

#### **Собеседование**

Предполагает опрос студентов на каждом практическом занятии по изученным разделам дисциплины и позволяет оценить объем его **знаний и умений** по определенным разделам курса.

Примерный перечень контрольных вопросов для опроса на практических занятиях представлен ниже.

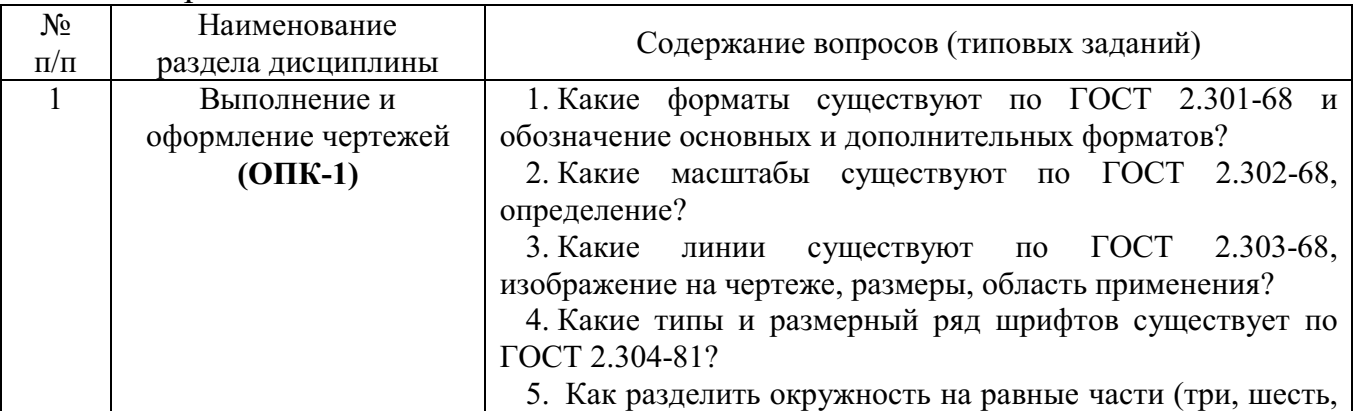

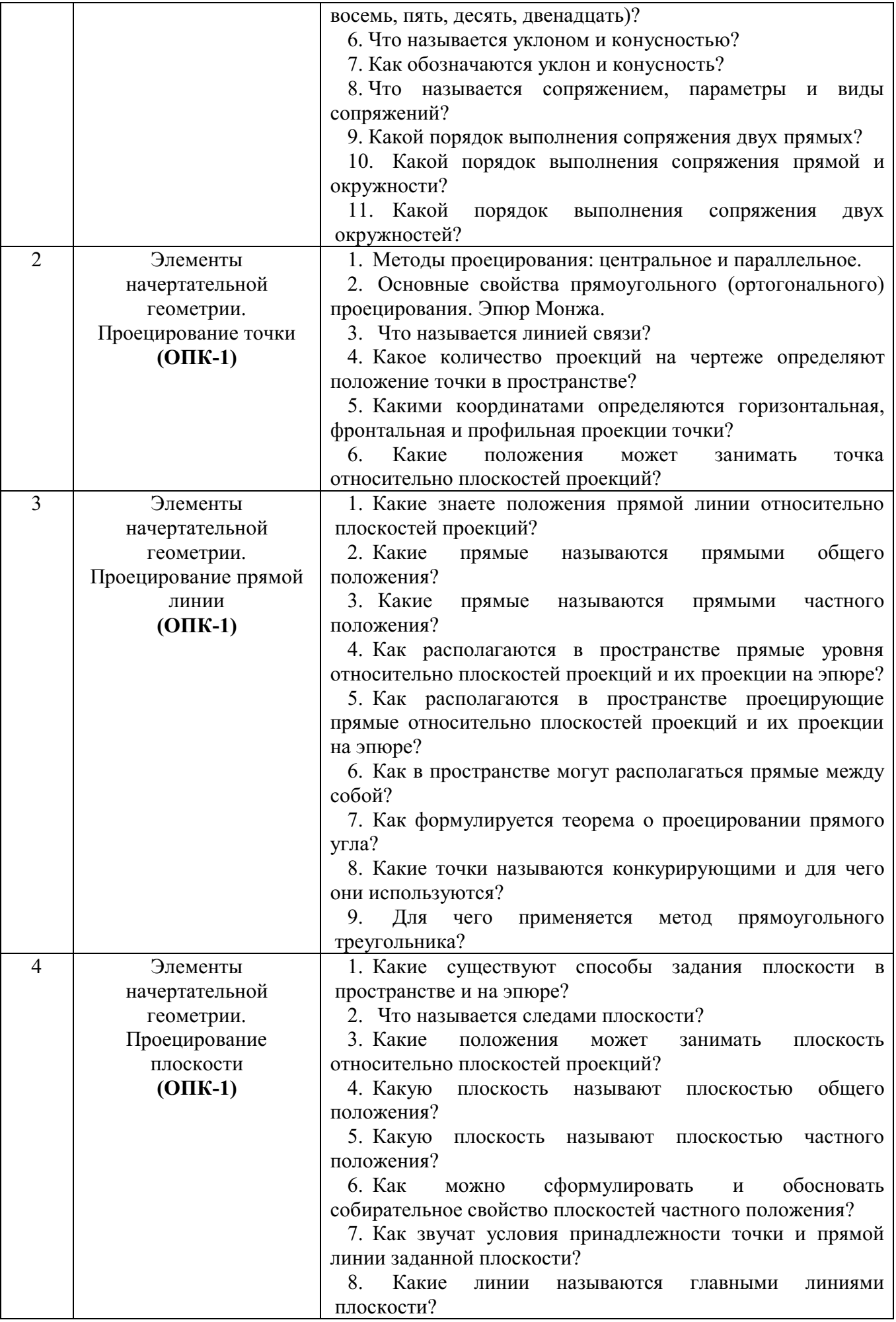

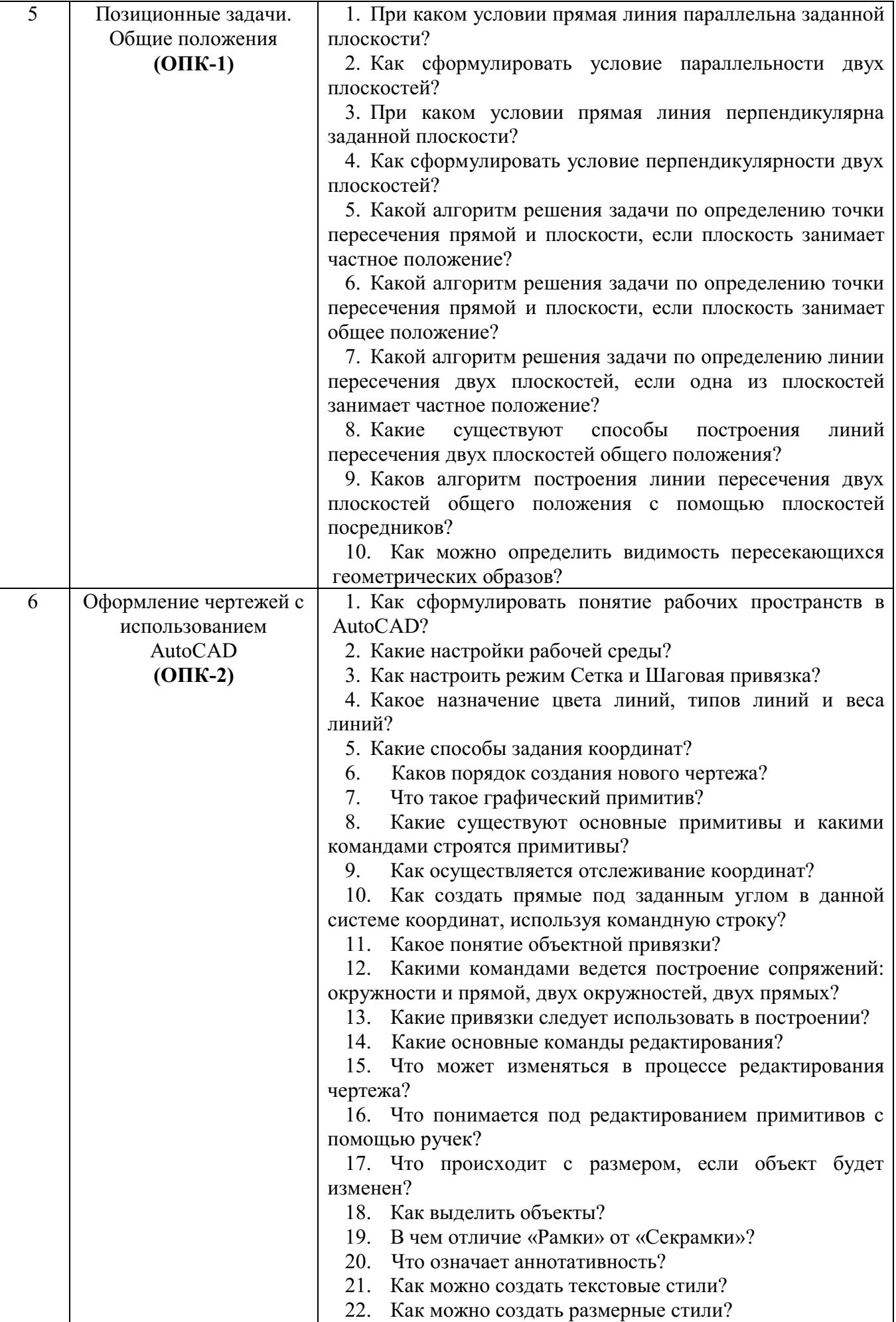

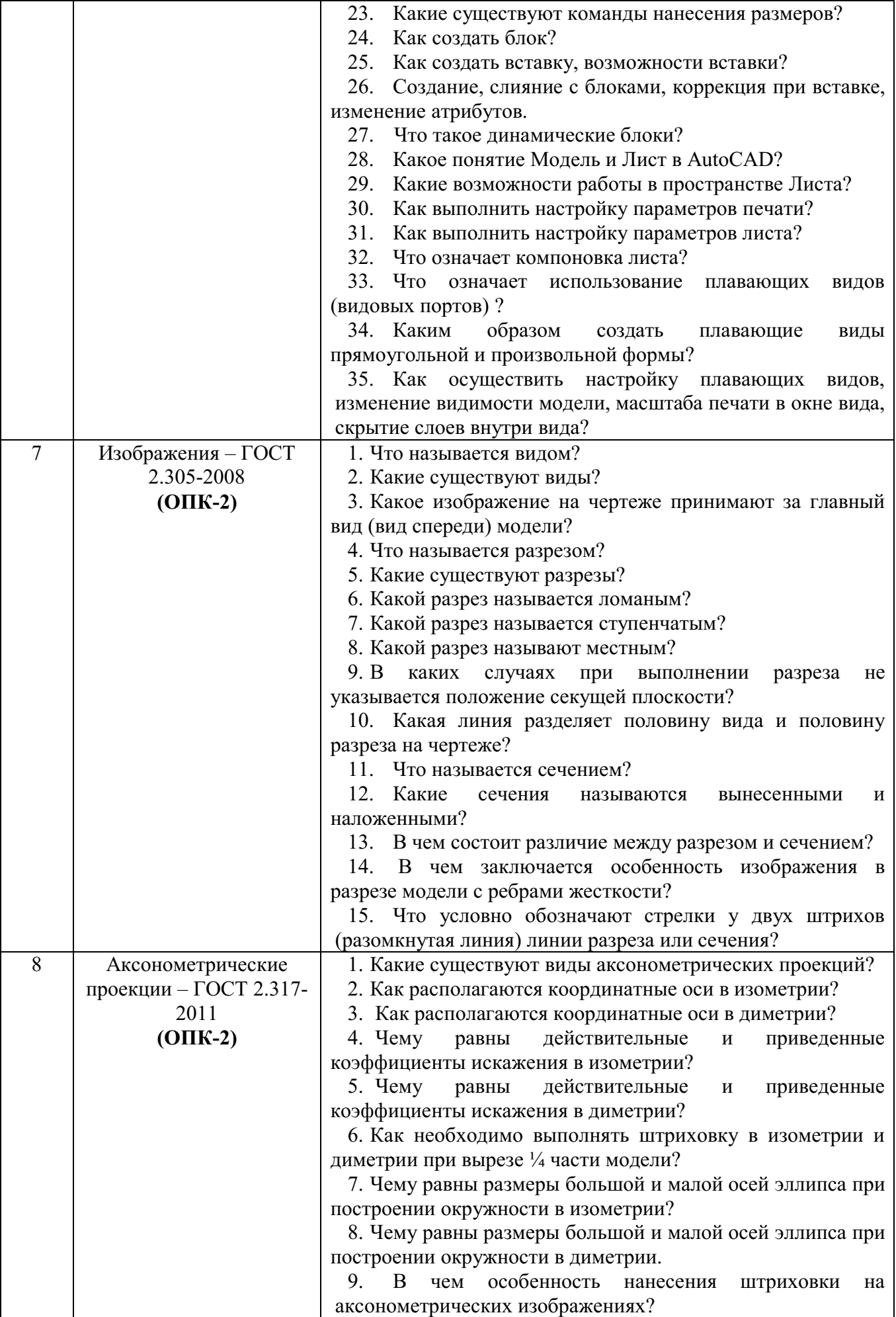

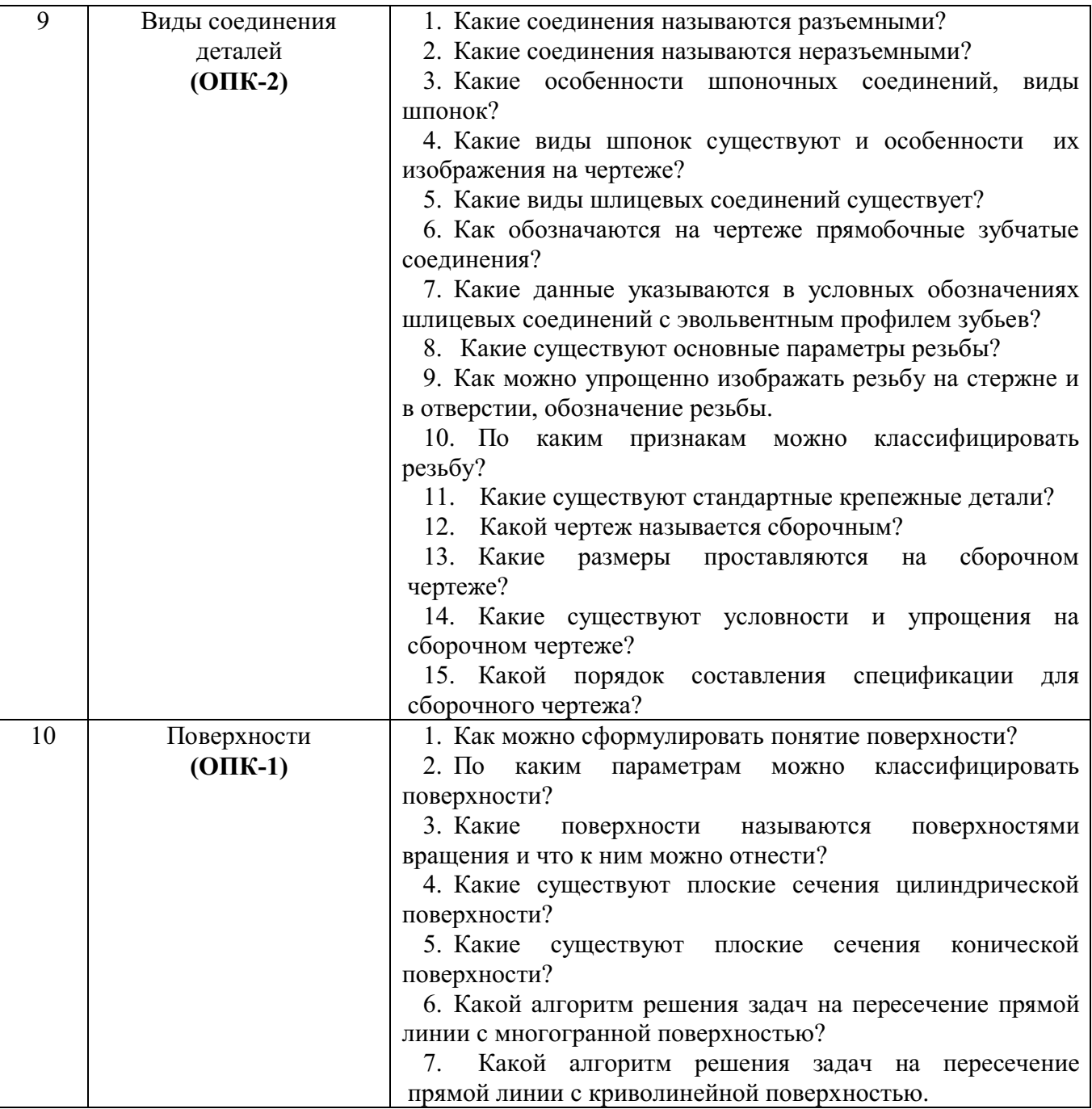

# **Типовые варианты тестов для текущего контроля в семестре**

# **Компетенция ОПК-1**

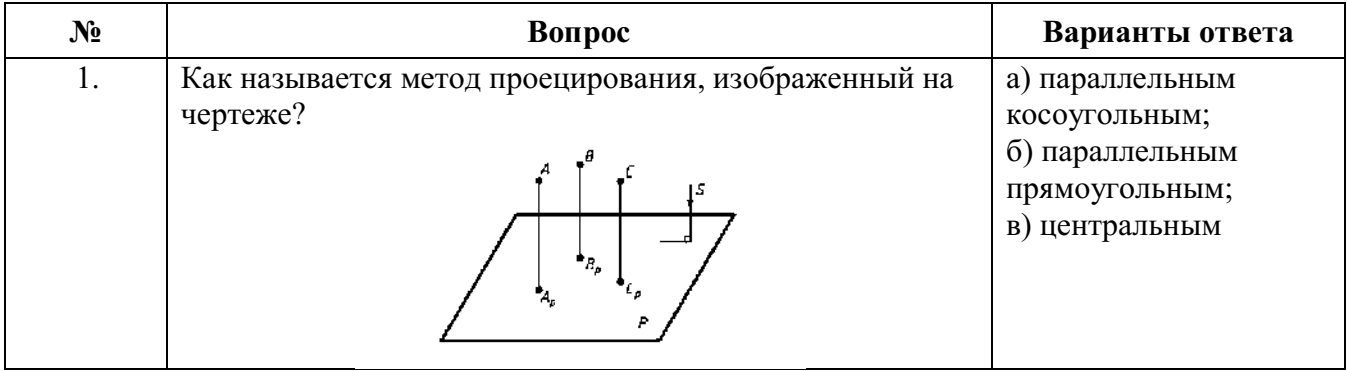

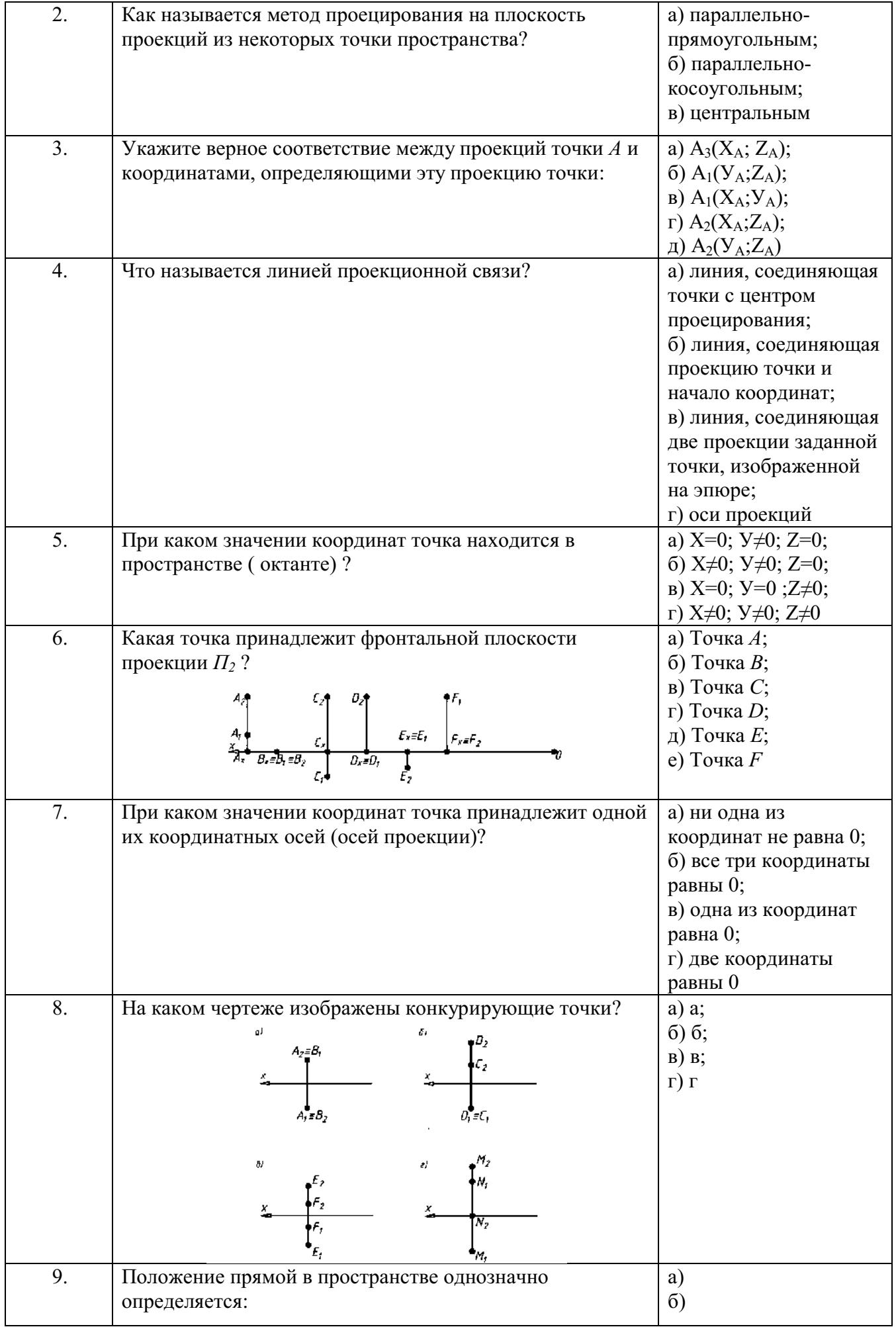

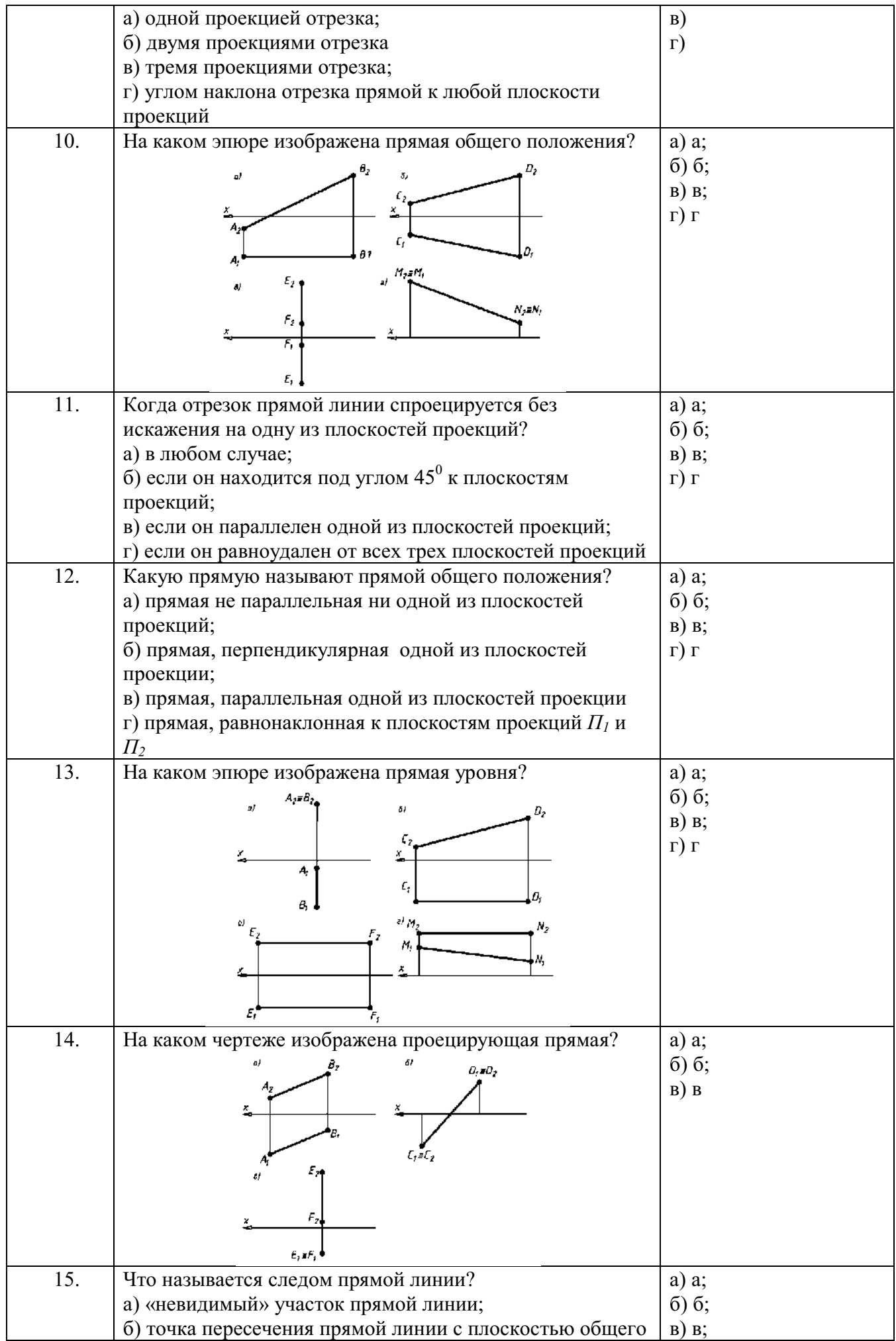

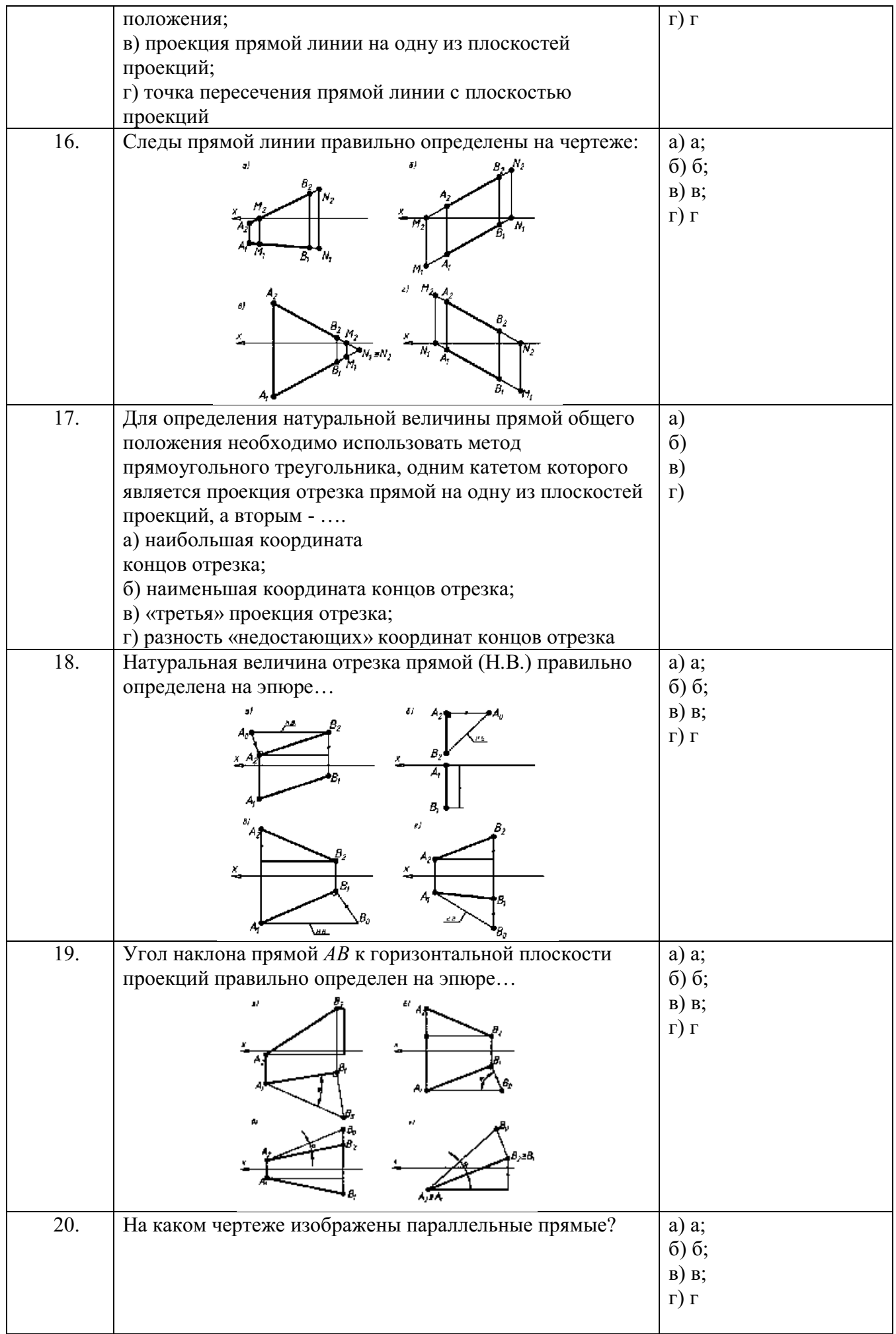

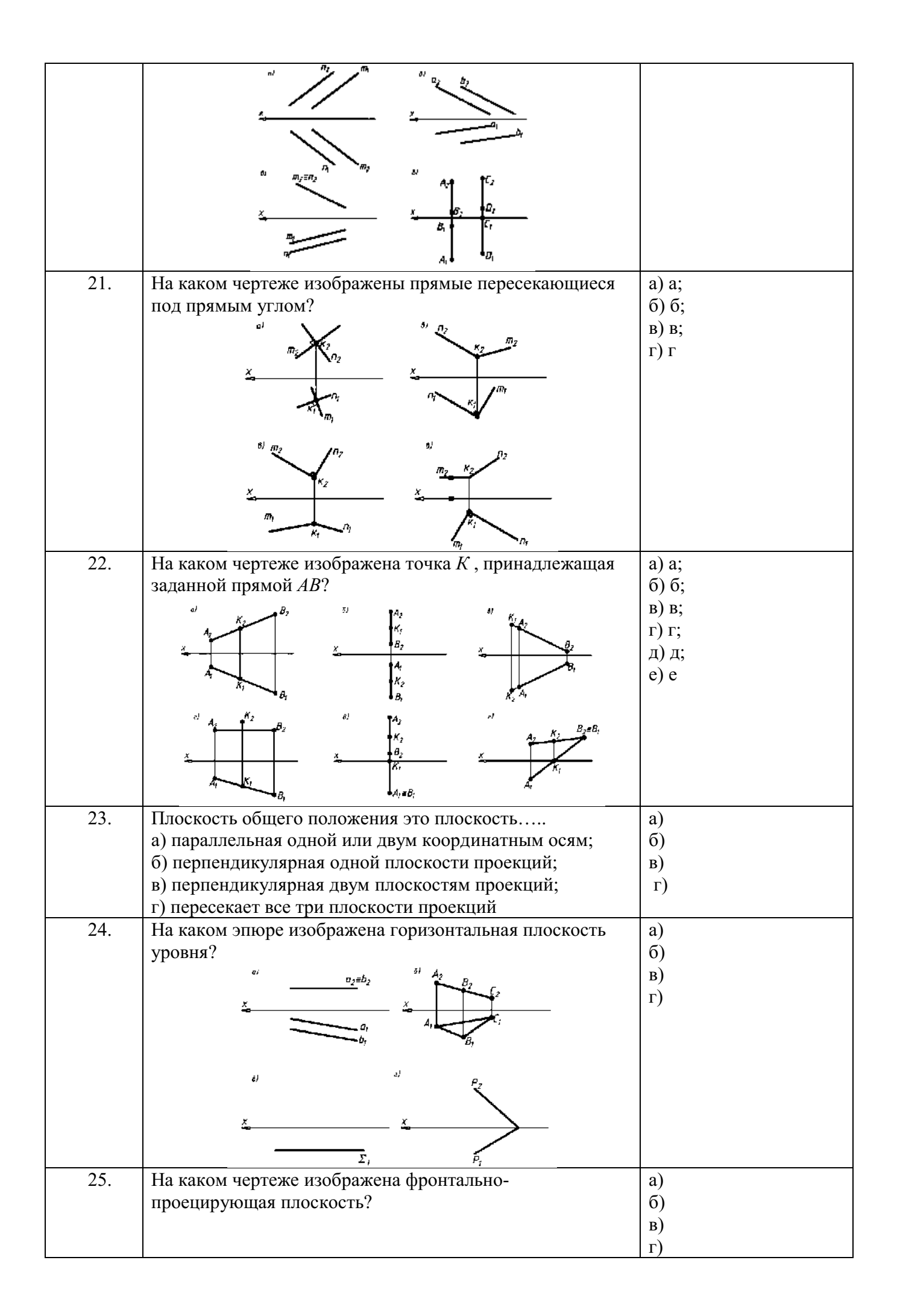

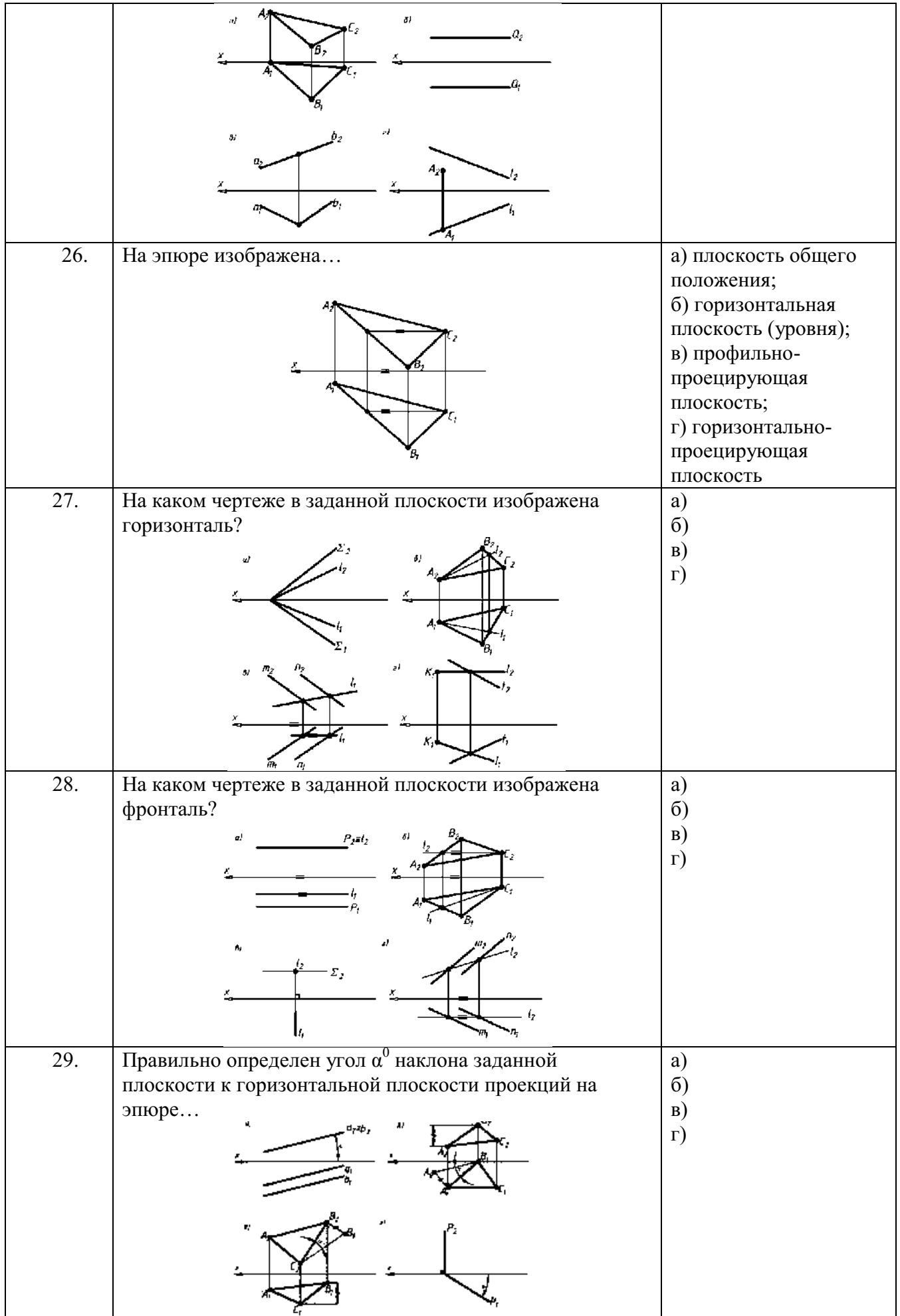

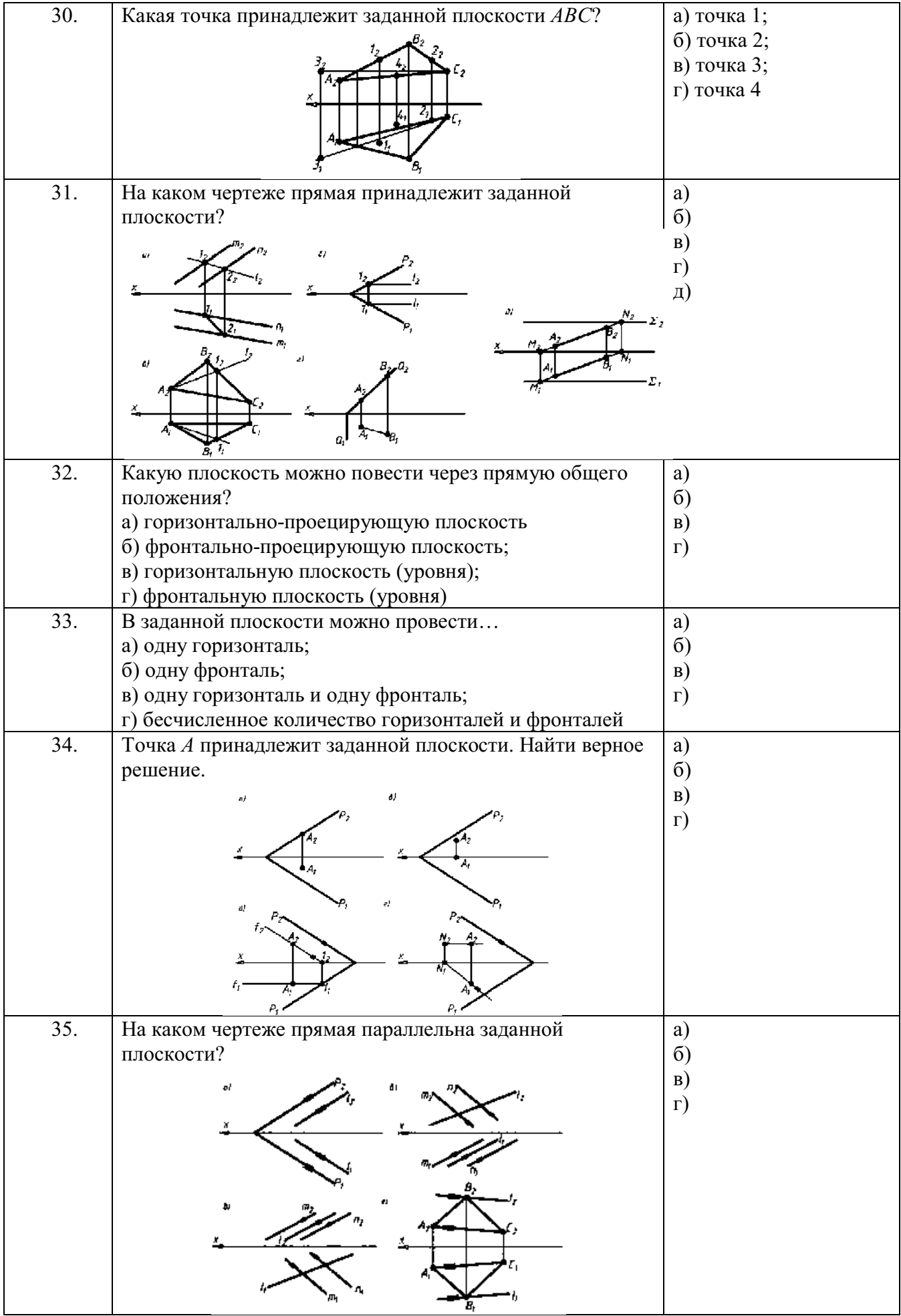

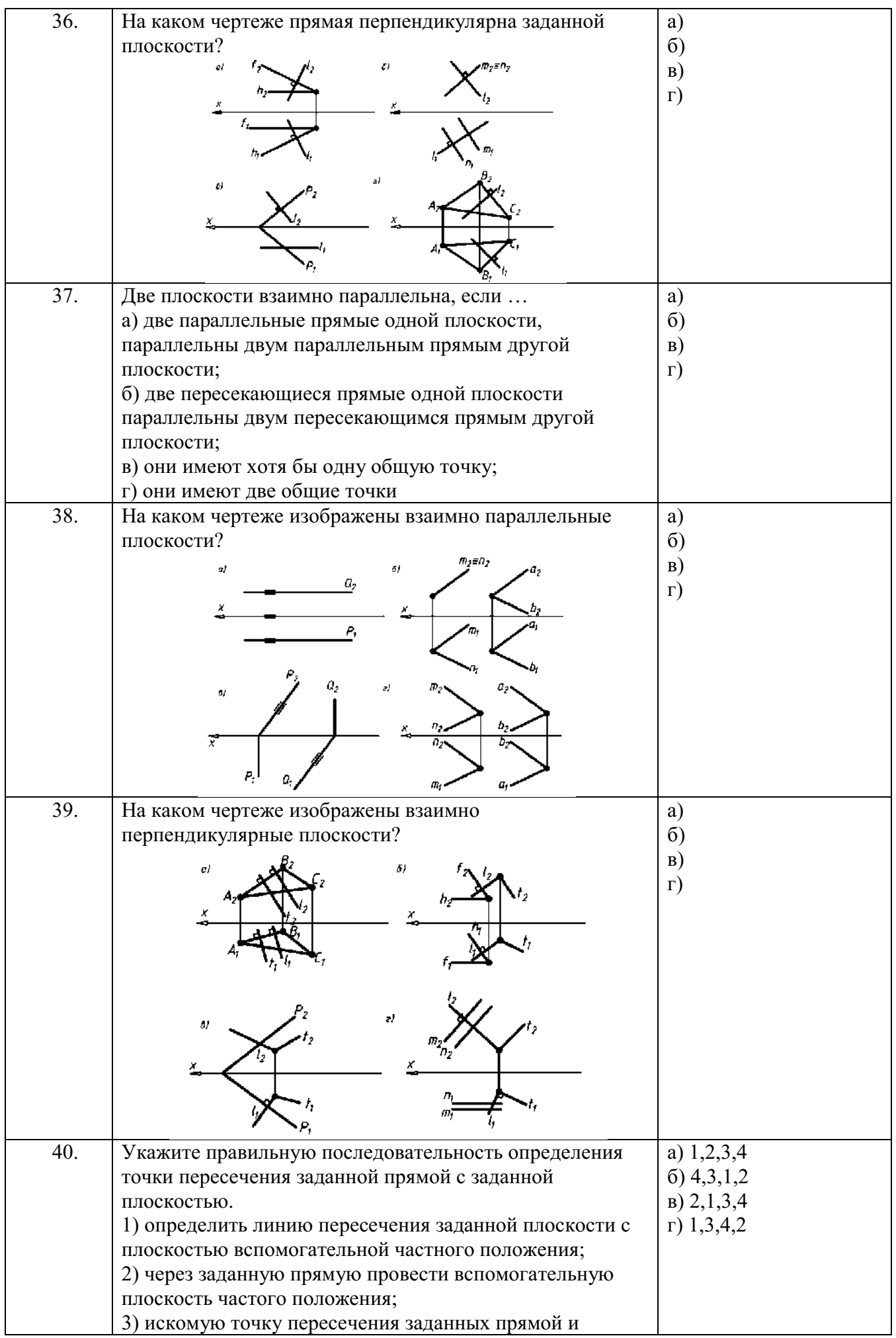

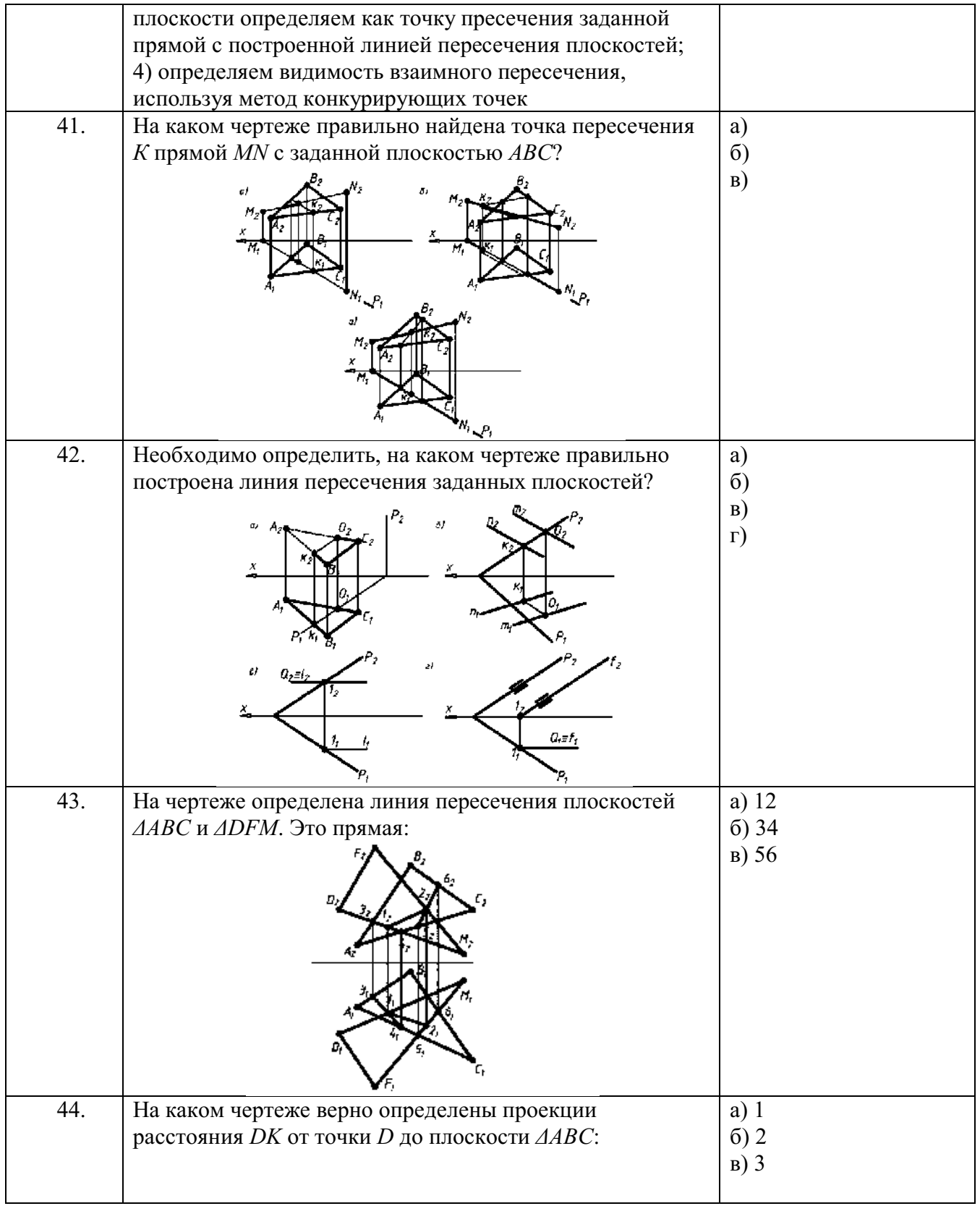

![](_page_31_Picture_73.jpeg)

![](_page_32_Picture_84.jpeg)

![](_page_33_Picture_92.jpeg)

![](_page_34_Picture_127.jpeg)

![](_page_35_Picture_127.jpeg)

![](_page_36_Picture_93.jpeg)

![](_page_37_Picture_139.jpeg)

## **5.4. Описание критериев оценивания компетенций и шкалы оценивания**

При промежуточной аттестации в форме экзамена используется следующая шкала оценивания: 2 – неудовлетворительно, 3 – удовлетворительно, 4 – хорошо,  $5 -$ отлично.

Критериями оценивания достижений показателей являются:

![](_page_37_Picture_140.jpeg)

Оценка преподавателем выставляется интегрально с учётом всех показателей и критериев оценивания.

![](_page_38_Picture_549.jpeg)

# Оценка сформированности компетенций по показателю Умения .

![](_page_38_Picture_550.jpeg)

![](_page_39_Picture_626.jpeg)

Оценка сформированности компетенций по показателю Навыки.

![](_page_39_Picture_627.jpeg)

![](_page_40_Picture_326.jpeg)

![](_page_40_Picture_327.jpeg)

Оценка преподавателем выставляется интегрально с учётом всех показателей и критериев оценивания.

Оценка сформированности компетенций по показателю Знания .

![](_page_40_Picture_328.jpeg)

![](_page_41_Picture_622.jpeg)

# Оценка сформированности компетенций по показателю Умения .

![](_page_41_Picture_623.jpeg)

![](_page_42_Picture_562.jpeg)

Оценка сформированности компетенций по показателю Навыки .

![](_page_42_Picture_563.jpeg)

![](_page_43_Picture_621.jpeg)

## **6. МАТЕРИАЛЬНО-ТЕХНИЧЕСКОЕ И УЧЕБНО-МЕТОДИЧЕСКОЕ ОБЕСПЕЧЕНИЕ 6.1. Материально-техническое обеспечение**

![](_page_43_Picture_622.jpeg)

![](_page_44_Picture_220.jpeg)

#### **6.2. Лицензионное и свободно распространяемое программное обеспечение**

#### Общеуниверситетские договора

Перечень лицензионного и свободно распространяемого программного обеспечения.

![](_page_44_Picture_221.jpeg)

## **6.3. Перечень учебных изданий и учебно-методических материалов**

1. Конспект лекций по начертательной геометрии [Электронный ресурс] : учеб. пособие для студентов машиностроит. и мех. специальностей / Л.П. Чуева, К.К. Дузенко, С.С. Латышев, А.Н. Масловская; БГТУ им. В.Г. Шухова. – Электрон. текстовые дан. – Белгород: Изд-во БГТУ им. В.Г. Шухова, 2014. – Режим доступа:

<https://elib.bstu.ru/Reader/Book/2014040921180703917200003370>

2. Чуева, Л.П. Развитие познавательной деятельности и творческой активности студентов в процессе изучения начертательной геометрии [Электронный ресурс] : учеб. пособие для студентов всех форм обучения машиностроит. и механико-технол. специальностей / Л.П. Чуева, К.К. Дузенко; БГТУ им. В.Г. Шухова – Электрон. текстовые дан. – Белгород: Изд-во БГТУ им. В.Г. Шухова, 2014. - Режим доступа:

<https://elib.bstu.ru/Reader/Book/2014040921181179619200006901>

- 3. Боголюбов, С.К. Инженерная графика [Электронный ресурс] / С.К. Боголюбов. – Москва: Машиностроение, 2009. – 352 с. Режим доступа: <http://e.lanbook.com/books/element.php?p11>cid=25&p11 id=719
- 4. Болтухин, А.К. Конструкторская информатика в машиностроении [Электронный ресурс]: учеб./ А.К. Болтухин, А.В. Пуш, С.А. Васин, Г.П. Вяткин. –

Москва: Машиностроение, 2005.- 555 с.: ил. – (Учебник для вузов). Режим доступа: <http://e.lanbook.com/books/element.php?p11>cid=25&p11 id=800

- 5. Тарасов, Б.Ф. Начертательная геометрия [Электронный ресурс] / Б.Ф. Тарасов, Л.А. Дудкина, С.О. Немолотов – Москва: Лань, 2012. – 255 с.: ил. (Учебник для вузов. Специальная литература) – Библиогр.: с. 246. Режим доступа: <http://e.lanbook.com/books/element.php?p11>cid=25&p11 id=3735
- 12.Талалай, П.Г. Начертательная геометрия. Инженерная графика. Интернеттестирование базовых знаний: учеб. пособие / П.Г. Талалай. – СПб.: «Лань» ISBN 978-5-8114-1078-1, 2010. – Режим доступа: <http://e.lanbook.com/view/book/615/>
- 13.Машинная графика и черчение [Электронный ресурс] : методические указания к выполнению лабораторных работ с использованием системы «AutoCAD» для студентов технических направлений подготовки и специальностей / БГТУ им. В.Г. Шухова, каф. начертат. геометрии и графики; сост.: О.Ю. Боровская, Л.С. Уральская. – Белгород: Издательство БГТУ им. В.Г. Шухова, 2018.- Режим доступа:

<https://elib.bstu.ru/Reader/Book/2018112110362302300000653535>

- 14.Проекционное черчение [Электронный ресурс] : учебное пособие для студентов технических направлений подготовки и специальностей / Т.Г. Соболь, Л.С. Уральская, К.К. Дузенко. - Электрон. текстовые дан. – Белгород: Изд-во БГТУ им. В.Г. Шухова, 2018.- Режим доступа: <https://elib.bstu.ru/Reader/Book/2018072611224202900000655677>
- 15.Способы преобразования проекций и развертки поверхностей [Электронный ресурс] : методические указания к выполнению расчетно-графического задания, индивидуального домашнего задания, творческого задания и самостоятельной работы студентов по начертательной геометрии для студентов технических направления подготовки и специальностей / БГТУ им. В.Г. Шухова, каф. начертат. геометрии и графики; сост.: Л.С. Уральская, К.К. Дузенко, Т.Г. Соболь. - Электрон. текстовые дан. – Белгород: Изд-во БГТУ им. В.Г. Шухова, 2018.- Режим доступа:

<https://elib.bstu.ru/Reader/Book/2018072611123975200000657161>

16.Нахождение общих элементов геометрических образов пространства [Электронный ресурс] : методические указания к выполнению расчетнографического задания, индивидуального домашнего задания и самостоятельной работы студентов по начертательной геометрии для студентов технических направления подготовки и специальностей / БГТУ им. В.Г. Шухова, каф. начертат. геометрии и графики; сост.: Л.С. Уральская, Т.Г. Соболь, К.К. Дузенко. - Электрон. текстовые дан. – Белгород: Изд-во БГТУ им. В.Г. Шухова, 2018.- Режим доступа:

<https://elib.bstu.ru/Reader/Book/2018072610391453000000659161>

## **6.4. Перечень интернет ресурсов, профессиональных баз данных, информационно-справочных систем**

- 1. [https://standartgost.ru](https://standartgost.ru/) Интернет портал «Открытая база ГОСТов».
- 2. [www.eskd.ru](http://www.eskd.ru/) Интернет портал «Единая Система Конструкторской Документации».

# 7. УТВЕРЖДЕНИЕ РАБОЧЕЙ ПРОГРАММЫ

![](_page_46_Picture_13.jpeg)

#### Изменения в рабочей программе.

#### Изменения в разделе 6.2 Лицензионное и свободно распространяемое программное обеспечение

![](_page_46_Picture_14.jpeg)